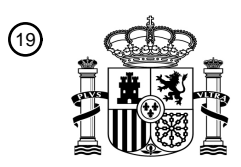

OFICINA ESPAÑOLA DE PATENTES Y MARCAS

ESPAÑA

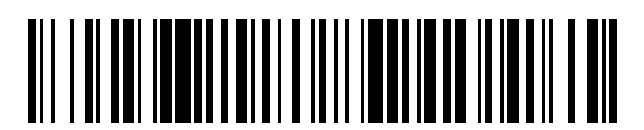

<sup>11</sup> **2 438 093** Número de publicación:

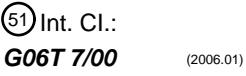

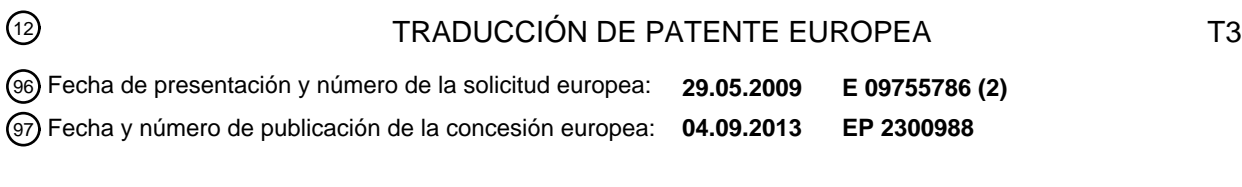

**Método de reconstitución de espectros celulares útiles para la detección de trastornos** 54 Título: **celulares**

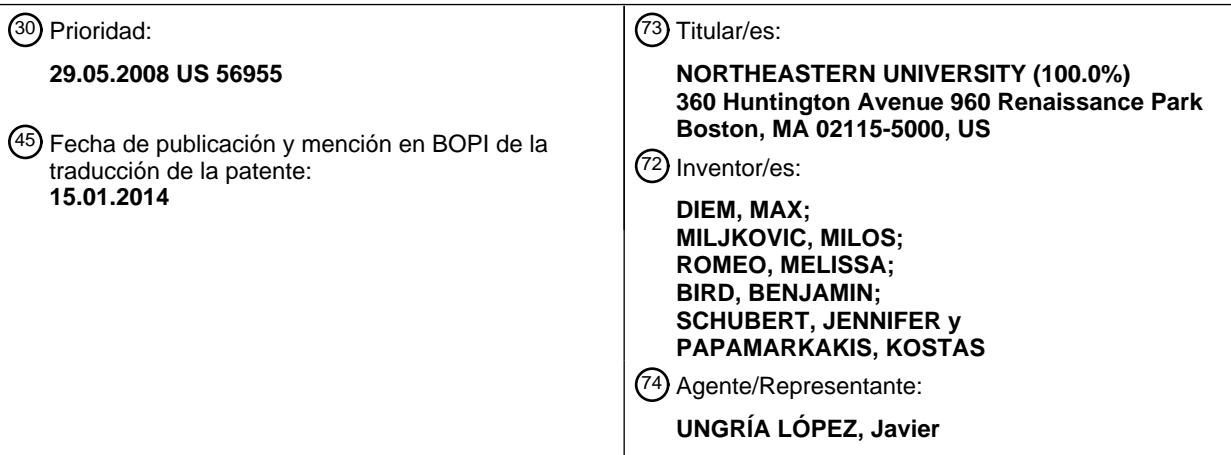

Aviso: En el plazo de nueve meses a contar desde la fecha de publicación en el Boletín europeo de patentes, de la mención de concesión de la patente europea, cualquier persona podrá oponerse ante la Oficina Europea de Patentes a la patente concedida. La oposición deberá formularse por escrito y estar motivada; sólo se considerará como formulada una vez que se haya realizado el pago de la tasa de oposición (art. 99.1 del Convenio sobre concesión de Patentes Europeas).

### **DESCRIPCIÓN**

Método de reconstitución de espectros celulares útiles para la detección de trastornos celulares

#### 5 **Campo de la invención**

La presente divulgación se refiere, en general, a la caracterización espectral de células y al diagnóstico de enfermedades. Más particularmente, la divulgación se refiere a métodos para la reconstrucción espectral de células a partir de conjuntos de datos obtenidos mediante mapeo espectral o formación de imágenes. Tales espectros 10 reconstruidos se pueden usar para determinar la distribución y la ubicación de células normales y anómalas en una muestra celular dispuesta sobre un sustrato y, por lo tanto, para diagnosticar un trastorno benigno, una infección viral, un estado prepatológico o un estado patológico.

#### **Antecedentes de la invención**

15

Actualmente, hay una serie de enfermedades que se diagnostican usando métodos de citopatología clásicos que incluyen el examen de la morfología nuclear y celular, y los patrones de tinción. Por lo general, esto tiene lugar mediante el examen de hasta 10.000 células de una muestra y el hallazgo de aproximadamente 10 a aproximadamente 50 células que son anómalas. Este hallazgo se basa en la interpretación subjetiva de la 20 inspección microscópica visual de las células de la muestra.

El documento US 5991028 describe un enfoque de citopatología espectral en el que se clasifican los espectros de píxeles individuales para segmentar la imagen en los diversos tipos de células, calculándose la intensidad de fluorescencia media para cada clase. Un ejemplo de esta metodología de diagnóstico es el frotis de papanicolaou 25 (frotis de pap). El control de la aparición de la enfermedad cervical mediante la detección de células premalignas y

- malignas usando el frotis de pap ha reducido considerablemente la tasa de mortalidad por cáncer de cuello uterino. Sin embargo, el proceso de exploración de los frotis de pap es laborioso y ha cambiado poco desde que fue descrito por primera vez por Papanicolaou hace casi 50 años. Para realizar la prueba, primero se raspan células exfoliadas endo- y ecto-cervicales del cuello uterino de la paciente con un cepillo y una espátula o una escoba citológica.
- 30 Debido a que la enfermedad del cuello uterino a menudo se origina en la zona de transformación del cuello uterino, es decir, el límite entre el endocérvix (cubierto por células epiteliales glandulares o cilíndricas) y el ectocérvix (cubierto por células epiteliales escamosas estratificadas), se muestrean las células de esta zona mediante el procedimiento de exfoliación. Luego se hace un frotis con el raspado, o se deposita de otro modo, en un portaobjetos, y se tiñe el portaobjetos con hematoxilina/eosina (H y E) o una "mancha de pap" (que consiste en H y
- 35 E y otras varias contratinciones), y se examina microscópicamente. El examen microscópico es un proceso tedioso, y requiere un citotecnólogo para examinar visualmente todos los campos del portaobjetos con el fin de detectar las a menudo escasas células anómalas de una muestra. Este proceso puede ser como buscar una aguja en un pajar, donde la mayoría de los pajares contienen pocas o ninguna aguja. Por consiguiente, la detección de muestras anómalas depende del nivel de experiencia del citotecnólogo, de la calidad de la preparación del frotis y de la carga
- 40 de trabajo. Como resultado de estos problemas, se han hecho intentos, tanto para automatizar el proceso de exploración de pap como para desarrollar otras alternativas objetivas. Los recientes desarrollos de la citología clásica se han centrado en la preparación de mejores depósitos de células, eliminando grupos de células y materiales que pueden llevar a confusión tales como el moco, los eritrocitos, etc.
- 45 Otras técnicas se centran en la mejora de la etapa de diagnóstico, que se basa en la inspección visual por parte del citólogo. Los sistemas automatizados de análisis de imágenes se han introducido para ayudar a los citólogos en la inspección visual de las células. Estos métodos ayudan en la selección de las células que necesitan una mayor inspección humana mediante la eliminación de la mayoría de las células "normales" de la población celular. Sin embargo, estas técnicas son caras, laboriosas y no ayudan en todos los diagnósticos de células deseables.
- 50

Por consiguiente, existe la necesidad de realizar mejoras en las técnicas de diagnóstico. En particular, sigue existiendo la necesidad de un sistema y un método mejorados para la adquisición de datos, la inspección y la comparación de los datos celulares citológicos.

#### 55 **Resumen**

La presente divulgación proporciona, en parte, métodos mejorados para determinar la presencia de anomalías en las células mucho antes de que tales anomalías se puedan diagnosticar usando los métodos citopatológicos clásicos. Los aspectos de la presente divulgación proporcionan métodos para reconstruir el espectro de una muestra de

60 células mediante la creación de un mapa espectral/imagen espectral de la muestra celular, la identificación de píxeles que corresponden a una determinada célula, la coagregación de los datos espectrales de los píxeles correspondientes a esa célula para reconstruir el espectro de esa célula y, de manera similar, la reconstrucción de los datos espectrales de otras células de la muestra. Los métodos mejorados para la detección precoz de la enfermedad usan la metodología subyacente.

En un aspecto, la divulgación proporciona un método de generación de un espectro de una célula. El método comprende (a) recibir una pluralidad de píxeles espectrales, correspondiendo cada uno de los píxeles espectrales a una parte de la célula, estando cada uno de los píxeles espectrales asociado con una pluralidad de mediciones, estando cada una de las mediciones asociada con una intensidad de luz a un determinado número de onda, siendo

- 5 una de las mediciones asociadas con cada píxel espectral una medición de clasificación, estando la medición de clasificación asociada con un número de onda dentro de una banda de números de onda; (b) identificar un subconjunto de la pluralidad de los píxeles espectrales, estando un primer píxel en el subconjunto, siendo la medición de clasificación del primer píxel superior o igual a las mediciones de clasificación de los otros píxeles espectrales, estando otros píxeles de la pluralidad de píxeles espectrales en el subconjunto si cumplen un primer
- 10 criterio, cumpliendo un píxel espectral el primer criterio si la medición de clasificación de ese píxel espectral es superior a un primer umbral; y, a continuación, (c) generar el espectro, espectro que tiene una pluralidad de mediciones reconstruidas, correspondiendo cada una de las mediciones reconstruidas a un determinado número de onda, formándose cada una de las mediciones reconstruidas de acuerdo con una suma de las mediciones asociadas con un determinado número de onda de todos los píxeles del subconjunto.
- 15

En algunas realizaciones, el primer umbral es un porcentaje preseleccionado de la medición de clasificación del primer píxel. En ciertas realizaciones, la banda de números de onda tiene un límite inferior y un límite superior, siendo los límites inferior y superior valores seleccionables por el usuario. En realizaciones particulares, el límite inferior es 1.640 cm $^{-1}$  y el límite superior es 1.670 cm $^{-1}$ .

20

En algunas realizaciones, la medición de clasificación para cada píxel espectral es un valor de pico de las mediciones asociadas de ese píxel espectral, siendo el valor de pico un pico que es más cercano a un número de onda seleccionable por el usuario. En realizaciones particulares, el número de onda seleccionable por el usuario es 1.650 cm<sup>-1</sup>. En ciertas realizaciones, los píxeles de la pluralidad de píxeles espectrales solo están en el subconjunto

- 25 si cumplen tanto el primer criterio como un segundo criterio, cumpliendo un píxel el segundo criterio si una diferencia entre el número de onda asociado con la medición de clasificación del segundo píxel y el número de onda asociado con la medición de clasificación del primer píxel es inferior a un segundo umbral. En algunas realizaciones, el segundo umbral es un número seleccionable por el usuario. En ciertas realizaciones, el número seleccionable por el usuario es 4 cm<sup>-1</sup>.
- 30

En algunas realizaciones, las mediciones asociadas con cada píxel espectral representan valores derivados de las mediciones de la intensidad de luz.

En otro aspecto, la divulgación proporciona un método para analizar el estado fisiológico de una célula de ensayo. El 35 método comprende (a) generar un espectro de la célula de ensayo, como se ha descrito en el aspecto y en las realizaciones anteriores; y luego (b) determinar si el espectro reconstruido de la célula de ensayo tiene un criterio predeterminado, siendo el criterio predeterminado indicativo del estado fisiológico de la célula de ensayo.

En algunas realizaciones, el criterio predeterminado se genera a partir de espectros de células epiteliales de control 40 anómalas o de espectros de las células epiteliales de control normales.

En ciertas realizaciones, las células epiteliales de las muestras de ensayo y de control son células endoteliales, mesoteliales o uroteliales.

- 45 La divulgación también presenta un método para detectar un trastorno de las células epiteliales en una célula de ensayo. El método comprende (a) generar un espectro de una célula de ensayo, como se ha descrito en los aspectos anteriores; y luego (b) determinar si el espectro generado de la célula de ensayo tiene un criterio predeterminado, siendo el criterio predeterminado indicativo de la presencia de un trastorno en la célula de ensayo.
- 50 En algunas realizaciones, el criterio predeterminado se genera a partir de los espectros de células epiteliales de control anómalas. En ciertas realizaciones, las células epiteliales de las muestras de ensayo y de control son células endoteliales, mesoteliales o uroteliales. El trastorno de las células epiteliales puede ser un trastorno benigno, un trastorno viral o cáncer en ciertas realizaciones.
- 55 En otro aspecto más, la divulgación proporciona un método de análisis de una célula de una muestra. El método comprende (a) generar una imagen espectral que comprende una pluralidad de píxeles espectrales, correspondiendo cada píxel espectral a una parte de la muestra, estando cada uno de los píxeles espectrales asociado con una pluralidad de mediciones de la intensidad, representando cada una de las mediciones de la intensidad una intensidad de luz a un determinado número de onda, siendo una de las mediciones de la intensidad
- 60 asociada con cada píxel espectral una medición de amida I; (b) identificar un subconjunto de los píxeles espectrales, siendo uno de los miembros del subconjunto un píxel espectral máximo, siendo el píxel espectral máximo un píxel espectral correspondiente a una célula y que tiene una medición de amida I que es superior o igual a la medición de amida I de otros píxeles espectrales correspondientes a la célula, siendo otro miembro del subconjunto un primer píxel espectral que cumple un primer criterio, un segundo criterio y un tercer criterio, siendo el primer criterio que el
- 65 primer píxel espectral corresponde a la célula, siendo el segundo criterio que la intensidad de amida I del primer píxel espectral es superior a un primer umbral, siendo el tercer criterio que una diferencia entre el número de onda

asociado con la medición de amida I del primer píxel espectral y el número de onda asociado con la medición de amida I del píxel espectral máximo es inferior un segundo umbral; y (c) formar un espectro celular reconstruido, espectro celular reconstruido que tiene una pluralidad de intensidades reconstruidas, correspondiendo cada una de las intensidades reconstruidas a un determinado número de onda, formándose cada una de las intensidades 5 reconstruidas de acuerdo con una suma de las mediciones de la intensidad en un determinado número de onda de los píxeles del subconjunto.

#### **Breve descripción de las figuras**

10 Las siguientes figuras se presentan únicamente con fines ilustrativos, y no se pretende que sean limitantes.

La Figura 1 es un diagrama de flujo de un método ilustrativo para la determinación de anomalías en una muestra de células de acuerdo con un aspecto de la divulgación.

15 La Figura 2 es un diagrama de flujo de un método ilustrativo para la reconstrucción de los datos espectrales celulares a partir de datos espectrales a nivel de píxel de acuerdo con un aspecto de la divulgación.

La Figura 2A es un diagrama de flujo para un método alternativo para la reconstrucción de los datos espectrales celulares a partir de datos espectrales a nivel de píxel de acuerdo con un aspecto de la divulgación.

20

La Figura 3 es un diagrama esquemático de la instrumentación usada para la observación de espectros de infrarrojos de las células.

La Figura 4A muestra una imagen visual de una sección pequeña de muestra celular que contiene células 25 escamosas.

La Figura 4B muestra un mapa espectral de infrarrojos de la muestra celular mostrada en la Figura 4A recogida a una abertura de 6,25  $\mu$ m.

30 La Figura 4C muestra un mapa binario creado a partir del mapa espectral de infrarrojos mostrado en la Figura 4B.

La Figura 4D muestra una comparación de los espectros recogidos a través de un enfoque de "solo punto" y los espectros obtenidos a partir de un método de acuerdo con una realización de la presente divulgación.

35 La Figura 4E muestra una comparación de los espectros de píxeles ilustrativos contaminados por el artefacto de dispersión (parte inferior) con un espectro corregido (parte superior).

La Figura 5 muestra una "representación de las puntuaciones" de las células normales de la mucosa oral (triángulos) y las células de la mucosa oral infectadas por *Herpes simplex* (cruces).

40

La Figura 6 muestra una "representación de las puntuaciones" de las células del cuello del útero de dos muestras en las que se ha diagnosticado NIC II/NIC III.

La Figura 7 ilustra la manera en la que se usa el Análisis de Componentes Principales (ACP) para analizar los 45 espectros celulares reconstruidos.

La Figura 8 muestra fotografías de células que parecen ser normales en base a su morfología, algunas de las cuales son anómalas y se detectan de ese modo mediante los métodos divulgados en el presente documento. La Figura 8 también muestra los espectros celulares para las células fotografiadas. Los espectros se reconstruyeron usando el 50 método divulgado en el presente documento.

La Figura 9 ilustra el cálculo del segundo y tercer componente principal CP2 y CP3 de un análisis de componentes principales de un conjunto de dato ilustrativo.

55 La Figura 10 ilustra la diferenciación entre diferentes tipos de células usando espectros celulares reconstruidos.

La Figura 11 ilustra otro ejemplo de diferenciación entre diferentes tipos de células usando espectros celulares reconstruidos.

### 60 **Descripción detallada**

A menos que se defina lo contrario, todas las expresiones y todos los términos técnicos y científicos usados en el presente documento tienen el mismo significado comúnmente entendido por un experto habitual en la materia a la que pertenece la presente divulgación. Aunque se pueden usar métodos y materiales similares o equivalentes a los 65 descritos en el presente documento en la práctica o el ensayo de la presente divulgación, a continuación, se

describen los métodos y materiales adecuados. En caso de conflicto, prevalecerá la presente memoria descriptiva,

incluyendo las definiciones. Además, los materiales, métodos y ejemplos son meramente ilustrativos y no pretenden ser limitantes.

En el presente documento, se divulgan métodos mejorados de detección de anomalías en las células. Como 5 ejemplo, los métodos divulgados pueden detectar anomalías en células que parecen completamente normales según un análisis morfológico tradicional. Si tales células no se tratan, finalmente, desarrollan características morfológicas indicativas de anomalía. Los métodos de detección divulgados proporcionan una detección mucho más temprana de tales células anómalas, es decir, es posible detectar las células anómalas antes de que se produzcan tales cambios morfológicos. La detección de la anomalía proporcionada por los métodos divulgados también es más 10 fiable que la de los métodos tradicionales basados en la morfología.

Un problema con los métodos de detección basados en la morfología es que los cambios en la morfología celular característicos de una enfermedad progresiva son simplemente respuestas tardías a perturbaciones de la composición de la enfermedad. Es decir, los cambios morfológicos celulares no son la causa de la enfermedad, sino

- 15 que son una reacción tardía a la enfermedad. En lugar de detectar estas reacciones tardías a la enfermedad, los métodos divulgados pueden detectar anomalías celulares incluso antes de que se produzcan estas reacciones tardías. Por lo tanto, los métodos divulgados proporcionan una detección precoz y fiable de las anomalías celulares.
- Otro problema con los métodos de detección basados en la morfología es que normalmente se deben realizar en 20 células teñidas. La mancha facilita la detección de las características morfológicas por parte de los observadores humanos. Sin embargo, la presencia de la mancha también enmascara las características celulares que a su vez pueden indicar una anomalía. Los métodos divulgados se pueden realizar en células no teñidas. Por lo tanto, los métodos divulgados pueden usar más información que es directamente representativa de la célula en la detección de anomalías.
- 25

La presente divulgación proporciona el diagnóstico de anomalías celulares que pueden conducir a la enfermedad mediante el control de los cambios bioquímicos asociados con la enfermedad que se producen antes de que se puedan detectar los cambios morfológicos. Estos cambios bioquímicos se pueden detectar en todas las células de una muestra que más tarde toma parte en las manifestaciones de la enfermedad. Esta metodología novedosa se 30 basa en mediciones físicas reproducibles, algoritmos matemáticos y cambios asociados en mecanismos celulares.

La presente metodología, denominada citopatología espectral, es una técnica más sensible y más reproducible para la detección de la enfermedad en muestras de células que la que se encuentra actualmente disponible, y se puede usar para detectar la progresión de la enfermedad antes de lo que la citopatología clásica es capaz.

35

Como se usa a lo largo de la divulgación, la expresión "citopatología espectral" (SCP), a menos que se indique lo contrario, significará el método de uso de un micro-espectrómetro para obtener datos espectrales en el infrarrojo medio de múltiples células de forma individual y para analizar los espectros resultantes con el fin de determinar los cambios en la composición de las células durante la transición de un estado normal a un trastorno benigno, un 40 estado infectado por virus, o un estado precanceroso o canceroso.

La expresión "célula de ensayo" se refiere a una célula muestreada de fuentes *in vivo* o *in vitro* que se está analizando u observando.

- 45 El término "anómalas" se refiere a células que tienen un trastorno que puede resultar en un trastorno benigno, una enfermedad viral o cáncer. Las células anómalas tienen espectros y criterios determinados a partir de espectros que son detectables diferentes a las células "normales". Estas células anómalas pueden parecer morfológicamente normales o sanas, pero son propensas a desarrollar trastornos. Las células "normales" no tienen ningún trastorno y se pueden usar como controles. Las células normales se pueden obtener de sujetos que no tengan o que no hayan
- 50 desarrollado ningún trastorno.

La expresión "células exfoliadas" se refiere a aquellas células raspadas, retiradas, separadas o desprendidas de una superficie de tejido mediante procesos naturales o manipulación física. Los métodos ilustrativos de recogida de células exfoliadas incluyen, pero sin limitación, raspado oral o de la vejiga (con una espátula o un cepillo cervical), 55 examen ginecológico, filtración de la orina y similares.

La expresión "célula epitelial" abarca todas las células que revisten un órgano incluyendo, pero sin limitación, células endoteliales, células mesoteliales y células uroteliales, que puede ser escamosas, cilíndricas o cúbicas.

60 Los términos "escamosas" "cilíndricas" y "cúbicas" se refieren a tipos de células epiteliales que son simples o estratificadas, queratinizadas o no queratinizadas y/o ciliadas o no ciliadas.

Las células escamosas "simples" se pueden encontrar revistiendo los vasos sanguíneos, los vasos linfáticos, el mesotelio de cavidades corporales y la rama ascendente delgada del riñón. Las células escamosas "estratificadas" 65 se encuentran revistiendo el paladar duro, el dorso de la lengua, la encía, el esófago, el recto, el ano, la piel, el cuello uterino, la vagina, los labios mayores, la orofaringe, la córnea y el orificio externo de la uretra.

Las células cilíndricas "simples" se pueden encontrar en los conductos de las glándulas submandibulares, encía adherida, conductos del epidídimo, conducto deferente, vesículas seminales, laringe, tráquea, nariz, uretra membranosa, uretra peneana, estómago, intestino grueso y delgado, recto, vesícula biliar, epitelio ductal y lobular, trompas de Falopio, útero, endometrio, cuello uterino, conducto eyaculador, glándulas bulbouretrales y próstata. "Las

5 células epiteliales cilíndricas estratificadas" se pueden encontrar en los conductos de las glándulas submandibulares unidas a la encía, conductos del epidídimo, conducto deferente, vesícula seminal, laringe, tráquea, nariz, uretra membranosa y uretra peneana.

Las células cúbicas "simples" se pueden encontrar en los folículos tiroideos, epéndimo, ovarios, túbulos rectos, rete 10 testis, bronquiolos respiratorios y túbulos convolutos distales y proximales del riñón. Las células cúbicas "estratificadas" se pueden encontrar en los conductos de las glándulas sudoríparas.

El "estado fisiológico" de una célula se refiere a su salud en general, es decir, si es normal o anómala, y a su propensión a desarrollar anomalías incluyendo anomalías morfológicas, bioquímicas, genéticas u otras anomalías 15 que puedan conducir a trastornos celulares.

Un "criterio predeterminado" es un valor característico de las células normales o de las células anómalas.

- La Figura 1 delinea un método para detectar anomalías en una muestra celular citológica. En la etapa **102**, se 20 extraen y se depositan en portaobjetos las muestras celulares. Las muestras celulares pueden incluir, por ejemplo, células exfoliadas (por ejemplo, las células endo- y ecto-cervicales) extraídas de la zona de transformación cervical, es decir, el límite entre la endocérvix (cubierta por las células epiteliales glandulares o cilíndricas) y la ectocérvix (cubierta por células epiteliales escamosas estratificadas). Se pueden usar métodos basados en líquidos para depositar muestras celulares en un portaobjetos con el fin de proporcionar depósitos uniformemente espaciados y
- 25 dispersos de células, eliminar los restos celulares y células que lleven a confusión, y mantener niveles aceptables de población celular en un campo de visión dado. Los métodos basados en líquidos ilustrativos para depositar muestras celulares incluyen, pero sin limitación, cito-centrifugación, el método ThinPrep®, los métodos SurePath®, y similares. Los portaobjetos ilustrativos para depositar muestras celulares incluyen, pero sin limitación, portaobjetos de microscopio reflectantes a la radiación infrarroja (por ejemplo, portaobjetos "low-e").
- 30

En la etapa **104**, se hace una exploración de las muestras celulares depositadas en los portaobjetos para recoger datos espectrales. Por ejemplo, se pueden obtener datos espectrales infrarrojos de muestras celulares usando un dispositivo de exploración de infrarrojos (por ejemplo, micro-espectrómetro de infrarrojos) a una abertura preestablecida. La superficie sobre la cual se recogen los datos se divide en píxeles, y se recogen los datos

- 35 espectrales de cada píxel. Por ejemplo, los datos espectrales de muestras celulares se pueden recoger de toda la superficie de la muestra a un tamaño de píxel de aproximadamente 6,25 µm x 6,25 µm. Los datos espectrales pueden incluir valores de intensidad en un intervalo de valores de números de onda. El término "intensidad" se usa en el presente documento de acuerdo con su significado habitual más amplio, que incluye mediciones de la absorbancia, la transmisión, la intensidad de la absorbancia reflectante (transflectancia), y similares. En la etapa
- 40 **106**, se almacenan los datos espectrales recogidos de la muestra celular en cada píxel. En la etapa **108**, se reconstruye el espectro de cada célula mediante la asociación de píxeles con células y la coagregación de los datos espectrales de los píxeles correspondientes a una célula en particular. La etapa **108** se describe detalladamente más adelante. A continuación, la etapa **110** determina las coordenadas de las células en la superficie de la muestra. En la etapa **112**, se tiñen las células con al menos un agente de tinción. Los agentes de tinción ilustrativos incluyen,
- 45 pero sin limitación, hematoxilina/eosina (H y E), "mancha de pap" (una mezcla de H y E y otros contratinciones), y similares. En la etapa **114**, se adquieren las imágenes microscópicas visuales ("fotomicrografías") de todas las células en las coordenadas determinadas en la etapa **110**. Las imágenes de todas las células se almacenan en la etapa **116**. En la etapa **118**, se correlacionan las imágenes exploradas de la etapa **114** y el espectro celular reconstruido de la etapa **108**. Esta etapa de correlación se usa en las fases de formación del algoritmo, y
- 50 normalmente consiste en la elaboración de un diagnóstico a partir de la imagen celular por parte de un citólogo o citotécnico. Este diagnóstico se usará para establecer la correlación entre la citopatología clásica y los resultados espectrales. El algoritmo puede usar datos estadísticos multivariados sin supervisión para investigar si el conjunto de datos contiene diferencias cuantificables o algoritmos discriminantes supervisados que pueden clasificar las células en base a los datos espectrales y las correlaciones entre la citopatología o la biología celular convencional, o los
- 55 métodos supervisados formados con células de citopatología conocida.

La Figura 3 muestra un aparato ilustrativo para la medición de los microespectros de infrarrojos. La luz emitida desde una fuente de infrarrojos, generalmente un sólido metálico o no metálico calentado eléctricamente hasta entre 1.300 ºC y 2.000 ºC, es modulada por un interferómetro antes de ser enfocada sobre la muestra por un objetivo de

- 60 infrarrojos. En este ejemplo, la luz infrarroja pasa a través de la muestra, es reflejada por la capa de plata del portaobjetos "Low-e", vuelve a pasar de nuevo a través de la muestra, y se detecta y convierte en una señal eléctrica por un detector de infrarrojos adecuado. Este método de medición de los espectros de infrarrojos mediante transmisión/reflexión de doble paso se conoce como "transflexión." La proporción de la intensidad de la luz incidente con respecto a la sometida a "transflexión" se convierte en "densidad óptica" o "unidades de absorbancia", y se 65 denomina de aquí en adelante "absorbancia", "intensidad de absorción" o simplemente "intensidad".
- 

La Figura 2, en general en **200**, ilustra un método ilustrativo para la reconstrucción de los datos celulares a partir de datos espectrales medidos en píxeles individuales. Es decir, la Figura 2 muestra en detalle cómo se puede realizar la etapa **108** mostrada en la Figura 1. En la etapa **202**, se recogen los datos espectrales de infrarrojos de la muestra celular de toda el superficie de la muestra del portaobjetos del microscopio, que mide, por ejemplo, 4 mm x 4 mm, a

- 5 un tamaño de píxel de aproximadamente 6,25  $\mu$ m x 6,25  $\mu$ m (o cualquier otro tamaño de píxel significativamente inferior al tamaño de las células que se van a examinar), para generar un conjunto de datos que consiste en aproximadamente 409.600, incluyendo cada píxel aproximadamente 1.600 puntos de datos, o puntos de color. O, los datos espectrales de infrarrojos se pueden recoger mediante mapeo o formación de imágenes de las proximidades de una célula, donde la posición de la célula se ha determinado previamente por medios distintos de la máscara
- 10 binaria descrita anteriormente. Es decir, cada píxel contiene muchas mediciones de la intensidad de la muestra, midiéndose cada intensidad a una determinada longitud de onda. Por ejemplo, las mediciones de la intensidad se pueden realizar en el intervalo de longitudes de onda de 11,1 a 5,5 µm, que corresponde a un intervalo de números de onda de 900-1.800 cm<sup>-1</sup>, donde el número de onda es la inversa de la longitud de onda y describe el número de ondas de luz por unidad de longitud. Las expresiones "número de onda" y "frecuencia" se usan indistintamente en el
- 15 presente documento. La etapa **204** es una etapa para corregir el desplazamiento espectral. En la etapa **204**, píxel por píxel, se va restando el valor de intensidad más bajo del espectro de cada píxel a cada valor de intensidad del espectro del mismo píxel para eliminar cualquier desplazamiento de intensidad y para asegurarse de que todos los espectros tengan valores de intensidad positivos. Por ejemplo, en la etapa **202**, un píxel P puede incluir el conjunto de mediciones (I<sub>1</sub>, I<sub>2</sub>, ..., I<sub>n</sub>), donde cada medición I<sub>n</sub> representa una intensidad a un determinado número de onda. Si
- 20 l<sup>j</sup> es el más bajo de estos valores N, entonces tras la etapa **204**, el píxel P tendrá los valores (I1-lJ, I2-lj,…, INlj). Esta etapa de normalización se realiza para cada píxel.

En la etapa **206**, se crea un mapa espectral de toda la superficie de muestreo usando los datos espectrales restados generados en la etapa **204**. El número de píxeles del mapa espectral creado en la etapa **206** se basa en la superficie 25 de muestra explorada al tamaño de píxel predefinido. El mapa espectral se crea mediante la asignación de un valor en la escala de grises a cada píxel. Este valor de la escala de grises se puede basar en la superficie integrada de la banda de "amida I", que se produce entre los números de onda de aprox. ("aproximadamente") 1.640 y 1.670 cm<sup>-1</sup> de los espectros de infrarrojos de todas las proteínas. La superficie integrada de la banda de amida I para un píxel P

- se puede calcular, por ejemplo, como  $\sim$ <sup>1</sup>, donde cada l<sub>i</sub> representa una intensidad del píxel medida en el número
- 30 de onda j, y todas las intensidades medidas en los números de onda de entre aprox. 1.640 y 1.670 cm<sup>-1</sup> se encuentran dentro del intervalo de x a y. A los píxeles con altas intensidades integradas en la banda de amida I se les pueden asignar tonos de gris blancos o claros, y a los píxeles con las intensidades más bajas se les pueden asignar tonos de gris oscuros o negros. Los píxeles con intensidades de entre los valores de intensidad más altos y más bajos se pueden mapear de forma lineal en la escala de grises entre negro y blanco. La Figura 4B muestra una
- 35 versión en la escala de los grises de un mapa espectral obtenido a partir de un subconjunto de datos de un conjunto de datos original de 409.600 píxeles. Se apreciará que el mapa espectral también se puede generar como una imagen de color en lugar de como una escala de grises. La Figura 4A muestra una imagen visual correspondiente al mapa espectral de la Figura 4B. El valor de la escala de grises también se puede basar, por ejemplo, en la intensidad de cualquier banda de la región espectral, la proporción entre dos puntos de intensidad de la región
- 40 espectral, la superficie integrada entre dos puntos de intensidad de la región espectral o la proporción de la superficie integrada entre dos regiones espectrales.

A continuación, se trata la manera en la que se determina la intensidad de amida I de un píxel. Como se muestra en las Figuras 4D y 4E, el espectro de un píxel en una célula medida a partir de números de onda de 900-1.800 cm 45 incluye, en general, picos correspondientes a los diversos componentes de la célula (es decir, debido a la excitación vibratoria de los átomos y grupos unidos covalentemente). El pico a aproximadamente 1.650 cm<sup>-1</sup> (conocido como la banda de amida I) surge de vibraciones de estiramiento de carbonilo de la cadena principal del péptido en proteínas celulares, e indica la presencia de una célula. Por lo tanto, la intensidad de la amida I se determina mediante la localización del pico de intensidad que es más cercano al número de onda de 1.650 cm<sup>-1</sup>. El número de onda en el

- 50 que se produce este pico se denomina en el presente documento ( $v_{al}$ ) y la intensidad de ese pico se denomina en el presente documento  $I_{a}$ . En otras palabras, si un píxel incluye mediciones de la intensidad ( $I_1, I_2, ..., I_{a}$ ...,  $I_n$ ), entonces  $I_{al}$  es la intensidad de la amida I, y el número de onda en el que se midió  $I_{al}$  es  $v_{al}$ .
- En la etapa **208**, se establece un valor umbral mínimo de intensidad de amida I (Ialmm). Por ejemplo, el valor umbral 55 mínimo de intensidad de amida I se puede ajustar a 0,15 unidades de absorbancia con el fin de rechazar cualquier píxel que no tenga vibraciones de proteínas bien definidas, y que, por lo tanto, no se deba a una célula. Un valor de 0,15 para este umbral corresponde a una situación en la que la intensidad del haz recibido por el detector dividida entre la intensidad del haz incidente sobre la muestra es igual a 0,15. En las etapas **210-224**, el mapa en la escala de los grises creado en la etapa **206** se convierte en un mapa binario usando el umbral (Ialmin). Cada píxel del mapa
- 60 binario corresponde a un píxel del mapa espectral producido en la etapa **206**, y cada píxel del mapa binario se establece en uno de dos valores. Como se ilustra (en la Figura 4C), cada píxel del mapa binario se establece bien en blanco o en negro. En la etapa **210**, se selecciona un píxel del mapa espectral y, en la etapa **212,** se identifica el valor de la intensidad de amida I de los espectros del píxel. Es decir, si cada píxel P<sub>i</sub> del mapa espectral tiene mediciones ( $I_1, I_2, ..., I_n$ ) y la medición  $I_a$  corresponde al número de onda de amida I ( $v_a$ ) para ese píxel, entonces,  $I_a$

se identifica en la etapa **212**. En la etapa **218**, se compara el valor de intensidad de amida I identificado en la etapa **212**, **Ial**, con el valor umbral de intensidad de amida I mínimo (Ialmin) establecido en la etapa **208**. Si el valor de intensidad de amida I identificado en la etapa **212**, Ial, es superior o igual al umbral establecido en la etapa **208**, entonces, en la etapa **220**, al píxel correspondiente del mapa binario se le asigna el color blanco. Si el valor de

- 5 intensidad de amida I identificado en la etapa **212**, Ial, es inferior al umbral establecido en la etapa **208**, entonces, en la etapa **216**, al píxel correspondiente del mapa binario se le asigna el color negro. La etapa **222** determina si el píxel en cuestión es el último píxel del mapa espectral. Si el píxel en cuestión no es el último píxel del mapa espectral, entonces, en la etapa **214**, se selecciona el siguiente píxel del mapa espectral. Las etapas **212** a **222** se repiten hasta que se han seleccionado todos los píxeles del mapa espectral.
- 10

Si el píxel en cuestión es el último píxel del mapa espectral, entonces, en la etapa **224**, las superficies blancas contiguas del mapa binario se identifican y se asocian con una célula o un grupo de células. A continuación, un número inicial de células del mapa binario se identifica en la etapa **226** en base a los grupos de superficies blancas contiguas (es decir, se cuenta el número de superficies blancas contiguas). El número de píxeles de cada célula (es

15 decir, cada grupo blanco contiguo) se cuenta en la etapa **228**, y en la etapa **230**, se almacenan las coordenadas de posición de cada píxel.

Las etapas **232** a **244** perfeccionan el mapa binario mediante la eliminación de los píxeles asociados con grupos de células y/o contaminantes. En la etapa **232**, se establecen los límites superior e inferior para el número de píxeles 20 que participan en cada célula individual. Por ejemplo, los límites superior e inferior para el número de píxeles que participan en una célula se pueden ajustar con el fin de eliminar del mapa binario los píxeles que participan en las células escamosas en superposición que miden más de aproximadamente 60 µm de ancho. Como ejemplo, un límite superior de 90 píxeles evita seguir analizando los píxeles blancos contiguos del mapa binario que corresponden a células escamosas maduras de gran tamaño, o que corresponden a grandes grupos de células que se solapan. El 25 límite inferior para el número de píxeles que definen una célula se puede establecer en aproximadamente 15 para

- evitar seguir analizando los píxeles blancos contiguos del mapa binario que corresponden a los contaminantes. Los ejemplos de contaminantes incluyen, pero sin limitación, eritrocitos (glóbulos rojos, que miden aproximadamente 6 m o 1 píxel de tamaño), núcleos desnudos de células fragmentadas, y similares.
- 30 En la etapa **234**, se selecciona una sola célula (es decir, un solo grupo de píxeles blancos contiguos) de las células identificadas en el mapa binario. En la etapa **238**, se compara el número de píxeles asociados con la célula con los límites de píxeles superior e inferior establecidos en la etapa **232**. Si el número de píxeles de la célula seleccionada no está dentro de los límites de los píxeles superior e inferior, entonces, en la etapa **236**, se descarta la célula seleccionada. Si el número de píxeles de la célula seleccionada está dentro de los límites de píxeles superior e
- 35 inferior, entonces, en la etapa **240**, se incluye la célula seleccionada para su posterior análisis. En la etapa **242**, se selecciona una célula siguiente del mapa binario. En la etapa **244**, el método determina si todas las células (es decir, grupos blancos contiguos de píxeles) se han comparado con los límites superior e inferior. Si todavía no se han comparado todas las células, entonces se selecciona otra célula y se compara con los límites de la etapa **238**. Si en la etapa **244**, se han comparado todas las células con los límites superior e inferior, entonces el control pasa a la 40 etapa **246**.
- 

En otras palabras, las etapas **234-244** exploran regiones de superficies de píxeles blancos contiguos del mapa binario que bien son demasiado grandes o demasiado pequeñas para ser células de interés. Estas etapas, en realidad, producen un mapa binario perfeccionado, descartando las regiones que eran demasiado grandes o 45 demasiado pequeñas. El mapa binario resultante de la etapa **244** delinea los píxeles que pertenecen a las células de interés de la muestra.

La Figura 4C muestra un mapa binario ilustrativo creado a partir del mapa espectral mostrado en la Figura 4B, que corresponde a la imagen de la muestra celular mostrada en la Figura 4A. El mapa binario mostrado en la Figura 4C 50 identifica seis células de interés, cada célula correspondiente a uno de los grupos contiguos de píxeles blancos. En la etapa **246**, el número de células de la muestra se actualiza para igualar el número de células identificadas del mapa binario perfeccionado de la etapa **244**.

El espectro de cada célula identificada en el mapa binario se reconstituye a partir de los espectros de píxeles 55 individuales usando las etapas **248** a **262**. En la etapa **248**, se selecciona una sola célula de entre las células identificadas en el mapa binario perfeccionado producido en la etapa **244**. En la etapa **250**, se identifica el píxel de la célula que tiene el valor de intensidad de amida I más elevado ("lalmax"). El píxel con la intensidad de amida I más alta (es decir, el valor lalmax) corresponde a la región de la célula con la concentración de proteína más alta, normalmente el núcleo de la célula. A continuación, en la etapa **254**, se identifica un píxel blanco que se asocia con la misma 60 célula y que es adyacente al píxel seleccionado en la etapa **250**. El píxel identificado en la etapa **254** puede

corresponder a la región perinuclear de la célula.

En la etapa **256**, se comprueban dos criterios (ambos de los cuales se describen a continuación) del píxel seleccionado. Si el píxel cumple ambos criterios, entonces, el espectro del píxel seleccionado se coagrega al 65 espectro del píxel con el valor lalmax. Los dos espectros se coagregan de la siguiente manera. Si el píxel i (pi) contiene mediciones de la intensidad ( $I_{pi1}$ ,  $I_{pi2}$ , ..., $I_{piN}$ ) y el píxel n ( $p_n$ ) contiene mediciones de la intensidad ( $I_{pn1}$ ,  $I_{pn2}$ ,

 $...$ , $I_{\text{onN}}$ ), entonces la coagregación de los espectros de los píxeles i y n se produce mediante la suma de las mediciones de la intensidad componente a componente, produciendo  $(l_{pn1} + l_{pi1} l_{pn2} + l_{pi2} l_{pi2} l_{pi3})$ . Este espectro coagregado es un espectro "reconstruido". Las etapas **252-264** reconstruyen el espectro de una célula mediante la coagregación de los espectros de todos los píxeles de la célula que cumple las comprobaciones de los criterios

- 5 realizadas en la etapa **256**. También en la etapa **256**, el píxel se podría seleccionar, por ejemplo, por la intensidad de cualquier banda de la región espectral, la proporción entre dos puntos de intensidad de la región espectral, la superficie integrada entre dos puntos de intensidad de la región espectral o la proporción de la superficie integrada entre dos regiones espectrales.
- 10 La primera de las dos comprobaciones de criterios de la etapa **256** consiste en comparar la intensidad de amida I (es decir, el valor lal) del píxel seleccionado en la etapa **254** con un valor de intensidad umbral para determinar si la intensidad de amida I (l<sub>al</sub>) es superior o igual al valor de intensidad umbral. El umbral se puede ajustar a un porcentaje predefinido (por ejemplo, 66 por ciento) del valor lalmax (es decir, un porcentaje del valor la del píxel de la célula que tenía la intensidad de amida I más alta, el valor l<sub>almax</sub>). Si el valor l<sub>al</sub> del píxel está por debajo del umbral,
- 15 entonces el píxel se descarta (es decir, su espectro no se coagrega al de el resto de los píxeles de la célula). Esta evaluación de la etapa **256** elimina los espectros de píxeles asociados a los bordes exteriores del citoplasma, que generalmente son finos, y están asociados a espectros débiles y ruidosos.
- Si el píxel cumple el criterio de intensidad de amida I (es decir, su valor l<sub>al</sub> es superior al umbral), entonces la etapa 20 **256** determina además si el píxel está asociado con artefactos del borde. Los ejemplos de artefactos del borde incluyen, pero sin limitación, artefactos de dispersión, artefactos causados por componentes reflectantes y/o de absorción del píxel, artefactos causados por correcciones de fase inexactas, y similares. En la etapa **256**, se compara el número de onda (es decir, el valor val) que corresponde a la intensidad de amida I (es decir, el valor lal) del píxel con el número de onda (es decir, el valor v<sub>almax</sub>) correspondiente a la intensidad de amida I más alta (es 25 decir, el valor l<sub>almax</sub>) de la célula. Si el valor v<sub>al</sub> no es igual al valor v<sub>almax</sub>, entonces se determina el cambio del valor v<sub>al</sub>
- a partir del valor v<sub>almax</sub> (es decir,  $\Delta$  (v<sub>almax</sub>-v<sub>al</sub>), siendo ese valor igual al valor absoluto de (v<sub>almax</sub>-v<sub>al</sub>). Además, en la etapa 256, se compara el valor de  $\Delta$  (v<sub>almax-val</sub>) con un valor de cambio de número de onda de amida I umbral para determinar si el valor  $\Delta$  (v<sub>almax</sub>-v<sub>al</sub>) es inferior o igual al valor de cambio de número de onda umbral. Por ejemplo, el valor de cambio de número de onda umbral se puede ajustar a 4 cm<sup>-1</sup>.
- 30

La Figura 4E muestra una comparación de los espectros de un píxel ilustrativo contaminados por el artefacto de dispersión (parte inferior) con un espectro no contaminado (parte superior). En la Figura 4E, el número de onda de amida I del espectro contaminado es de aproximadamente 1.610 cm<sup>-1</sup> y el número de onda de amida I del espectro bueno es de aproximadamente 1.650 cm<sup>-1</sup>. Si el cambio del número de onda de amida I (valor  $\Delta$  (v<sub>almax</sub>-v<sub>al</sub>)) del píxel 35 es inferior o igual al valor de cambio del número de onda umbral, entonces, en la etapa **258**, el espectro del píxel se

coagrega al de otros píxeles de la célula. De lo contrario, el píxel se descarta y no se coagrega a otros píxeles.

En la etapa **262**, el método determina si todos los píxeles de la célula bien se han descartado o se han coagregado a los espectros de otros píxeles de la célula. Si quedan píxeles blancos en la célula sin descartar ni coagregar, 40 entonces el control vuelve a la etapa **256**. De lo contrario, el control pasa a la etapa **264**.

De igual manera, en la etapa **264**, el método determina si todas las células identificadas en el mapa binario perfeccionado (producido en la etapa **244**) han tenido sus espectros reconstruidos (mediante la coagregación de los espectros de los píxeles de la célula). Si se han reconstruido todos los espectros de las células, el control continúa

- 45 en la etapa **266**. De lo contrario, el control pasa a la etapa **252,** de modo que se puede seleccionar otra célula y reconstruirse los espectros de esa célula. En la etapa **266**, el espectro coagregado de cada célula se almacena junto con las coordenadas de posición de la célula. Como ejemplo, las coordenadas de posición de una célula pueden corresponder al centro de absorbancia de esa célula. El espectro de las células se puede construir mediante la coagregación de aproximadamente 30 a aproximadamente 70 espectros de píxeles individuales.
- 50

La Figura 4D muestra un espectro celular ilustrativo construido mediante la coagregación de 15 (de 36) espectros de píxeles individuales que corresponden a una sola célula identificada en el mapa binario mostrado en la Figura 4B. La Figura 4D también muestra una comparación del espectro celular obtenido usando el método descrito anteriormente (mostrado en gris) con el espectro celular de un solo punto (mostrado en negro) de la misma célula obtenida usando

55 técnicas convencionales.

La Figura 4D ilustra que el proceso de coagregación descrito en conexión con la Figura 2 genera un espectro (mostrado en gris) que es casi idéntico al espectro celular de un solo punto (mostrado en negro). Es decir, el espectro de una célula producida de acuerdo con el método descrito en relación con la Figura 2 es de una calidad 60 similar al espectro de la misma célula producida mediante técnicas convencionales. El método descrito en relación

- con la Figura 2 es ventajoso en comparación con las técnicas convencionales, aunque al menos debido a los espectros de cada píxel, se puede muestrear de una forma regular a una apertura fija. La pérdida de la relación señal-ruido (RSR) en cualquier píxel dado, causada por un muestreo a una abertura que es inferior a una célula, se recupera mediante el proceso de coagregación. Es decir, el proceso de coagregación genera una ganancia en la
- 65 RSR de aproximadamente 4 a 8 veces. Esta ganancia en la RSR compensa la pérdida en la calidad de la señal de

los espectros de los píxeles individuales debida a la recogida de datos a una apertura eficaz muy baja (por ejemplo,  $6,25 \text{ µm} \times 6,25 \text{ µm}$ ).

La Figura 2A muestra un método 200', que es una alternativa al método 200 descrito anteriormente para generar el 5 espectro reconstruido de una célula. El método 200' mostrado en la Figura 2A es similar al método 200 de la Figura 2 y emplea muchas de las mismas etapas. Sin embargo, en lugar de las etapas 206, 208, 212, 250, 254 y 256, el método 200' usa las etapas 206', 208', 212', 250', 254' y 256', respectivamente. Los asteriscos de las etapas 206', 208', 212', 250' y 254' significan que los espectros para esas etapas (por ejemplo, A1 para la etapa 206') pueden estar en forma de transmitancia, absorbancia, reflectancia, derivada o interferograma y se generan mediante

- 10 cualquiera de los siguientes: (a) medición de la intensidad a cualquier número de onda; (b) cálculo de la proporción entre dos valores de intensidad a cualquier número de onda; (c) cálculo de la superficie integrada entre dos valores de intensidad a cualquier número de onda; o (d) cálculo de la proporción de una superficie integrada entre dos valores de intensidad a cualquier número de onda. En la etapa 206', el mapa espectral se puede basar en cualquier intensidad seleccionada en lugar de basarse solo en la intensidad o la superficie integrada de la banda de amida I,
- 15 como era el caso de la etapa 206. De manera similar, en las etapas 208' y 212', el umbral mínimo A1 se puede comparar con cualquier valor seleccionado del píxel en oposición con el valor de intensidad de amida I. Además, en la etapa 250', se puede seleccionar un píxel en base a que tenga un valor máximo a cualquier número de onda seleccionada, y no es necesario usar el número de onda correspondiente a la amida I. A continuación, en las etapas 254 y 256, los píxeles se retienen o se descartan en base a la intensidad a un determinado número de onda, y de
- 20 nuevo no es necesario usar el número de onda correspondiente a la amida I.

Con la presente metodología, se puede examinar una variedad de células. Tales células pueden ser células exfoliadas, incluyendo células epiteliales. Las células epiteliales se clasifican en células epiteliales escamosas (simples o estratificadas y queratinizadas o no queratinizadas), células epiteliales cilíndricas (simples, estratificadas 25 o pseudoestratificadas; y ciliadas o no ciliadas) y células epiteliales cúbicas (simples o estratificadas, ciliadas o no ciliadas). Estas células epiteliales revisten varios órganos de todo el cuerpo, tales como intestinos, ovarios, tejido germinal masculino, sistema respiratorio, córnea, nariz y riñones. Las células endoteliales son un tipo de células epiteliales que se pueden encontrar como revestimiento de la garganta, estómago, vasos sanguíneos, sistema linfático y lengua. Las células mesoteliales son un tipo de células epiteliales que se pueden encontrar como 30 revestimiento de las cavidades corporales. Las células uroteliales son un tipo de células epiteliales que se encuentran como revestimiento de la vejiga. Estos tipos de células se han diferenciado según el método descrito en el presente documento (resumidas en la Tabla 1).

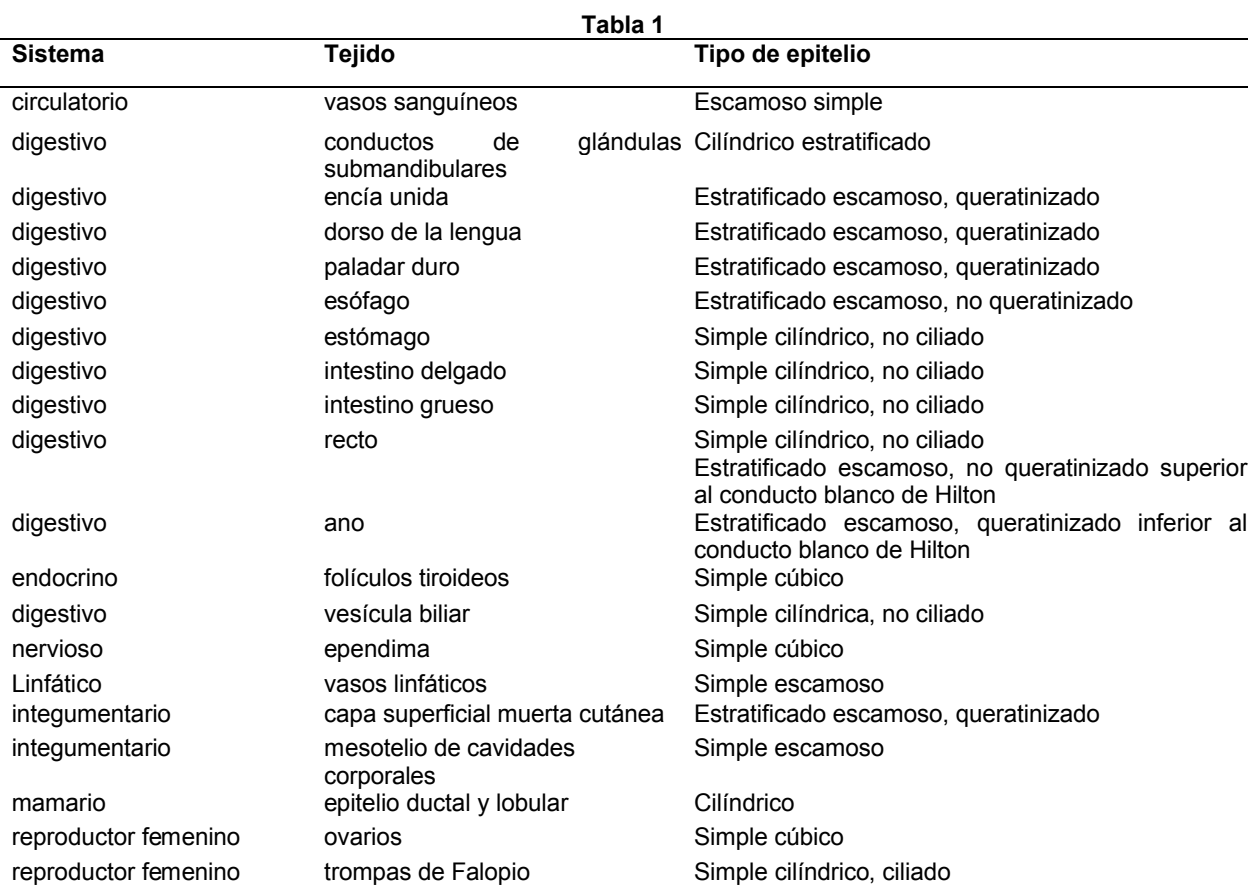

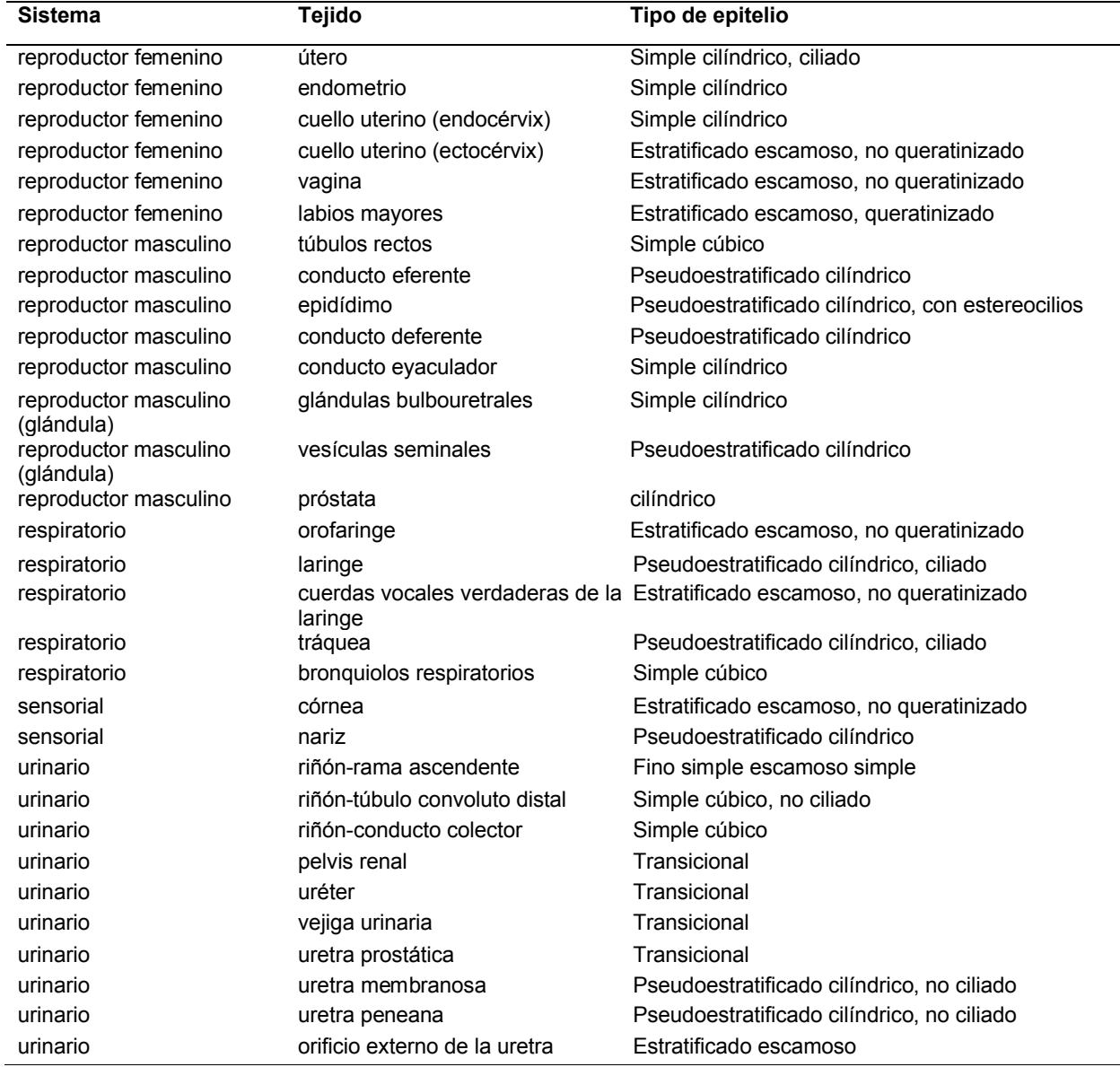

Con la metodología de la presente divulgación, se pueden detectar los trastornos que afectan a cualquiera de estas células. Por ejemplo, esta metodología detecta infecciones virales tales como, pero sin limitación, *Herpes simplex*, VPH y virus de Epstein Barr, y trastornos tales como displasia y cambios relacionados con malignidades indicativos 5 de cáncer, y cambios en la maduración y diferenciación celular que pueden indicar un estado prepatológico tales

como cambios reactivos benignos incluyendo hiperplasia, metaplasia e inflamación.

Como se describe en los siguientes ejemplos, varios experimentos han establecido la utilidad de los espectros reconstruidos generados de acuerdo con el método descrito anteriormente en relación con la Figura 2. Por ejemplo, 10 se han generado espectros reconstruidos para tres amplias categorías de células: (a) células normales obtenidas de pacientes normales; (b) células que parecen morfológicamente normales que se obtuvieron de pacientes que tenían un trastorno; y (c) células que parecen morfológicamente anómalas que se obtuvieron de pacientes que tenían un trastorno. El análisis morfológico convencional puede diferenciar entre los tipos (a) y (c) (es decir, células que parecen morfológicamente normales y células que parecen morfológicamente anómalas). Sin embargo, el análisis

- 15 morfológico convencional no diferencia entre los tipos (a) y (b) (es decir, células normales y células que parecen visualmente normales que se obtuvieron de pacientes con trastornos conocidos). No obstante, como se describe a continuación, los espectros reconstruidos de las células de tipo (b) (es decir, las células que parecen visualmente normales que se obtuvieron de pacientes con trastornos conocidos) se diferencian en que, y se pueden diferenciar de, las células de tipo (a) (es decir, las células normales). Los métodos descritos a continuación diferencian fácil y
- 20 automáticamente entre las células de tipo (a) y las células de tipo (b), permitiendo de este modo realizar un diagnóstico más precoz y más fiable del que es posible con las técnicas morfológicas convencionales.

La presente divulgación se puede comprender de una manera más completa por referencia a los siguientes ejemplos ilustrativos de la práctica de la divulgación, cuyos ejemplos no pretenden, sin embargo, limitar indebidamente la divulgación.

### 5 **Ejemplos**

Los siguientes ejemplos ilustran los resultados obtenidos en el análisis de muestras citológicas usando los métodos de la presente divulgación.

10 EJEMPLO 1

#### Análisis espectral de muestras de mucosa oral

- El presente ejemplo ilustra el análisis de muestras citológicas de células de la mucosa oral exfoliadas de un paciente 15 con un brote de *Herpes simplex* en la cavidad oral, usando los métodos de la presente divulgación. Las muestras citológicas de células de la mucosa oral se obtuvieron en New England Medical Center (NEMC), Boston, MA. Los datos espectrales a nivel de píxel de infrarrojos de estas muestras se adquirieron de toda la superficie de la muestra. Luego se reconstruyeron los espectros de infrarrojos de cada célula de la superficie muestreada usando la técnica descrita anteriormente en relación con la Figura 2. Posteriormente, se analizaron los espectros celulares 20 reconstruidos mediante métodos no supervisados de estadística multivariante, en particular, mediante análisis de componentes principales (ACP), para determinar si se podrían encontrar o no diferencias espectrales que indicaran una enfermedad.
- La Figura 7 ilustra los principios del ACP. La Figura 7A ilustra ocho espectros simulados, similares a los espectros 25 reconstruidos para cada una de ocho células. Como se muestra, los ocho espectros son similares, pero no idénticos. Luego se crea un conjunto de "espectros base" a partir de los espectros de las células mostrados en la Figura 7A. La Figura 7B delinea un ejemplo de tres de tales espectros base. Los espectros base se seleccionan para que contengan la varianza máxima en el conjunto de datos original. Posteriormente, cada uno de los espectros celulares mostrados en la Figura 7A se reproduce como combinaciones lineales de los espectros base. Es decir, cada
- 30 espectro S<sub>j</sub> se puede expresar como  $S_j \cong \sum_{j=1}^N a_{jn} B_{nj}$ , donde B<sub>n</sub> es el n-ésimo espectro base (hay N espectros base), y ajn es el n-ésimo coeficiente para el espectro j-ésimo. Como cada espectro se puede expresar como una suma lineal de los espectros base, los espectros base se pueden considerar "componentes principales" de los espectros. La Figura 7C ilustra los espectros reconstruidos que se forman como combinaciones lineales de los
- espectros base, y como se ilustra, los espectros reconstruidos artificialmente mostrados en la Figura 7C son 35 sustancialmente idénticos a los espectros originales mostrados en la Figura 7A. Luego se pueden usar los coeficientes para diferenciar las células. Los espectros base se generan mediante el cálculo de las varianzas entre los espectros reconstruidos originales (por ejemplo, como se muestra en la Figura 7A), disponiendo esas varianzas en una matriz y, a continuación, resolviendo los valores propios de la matriz. Esta técnica de cálculo de los espectros base y la posterior resolución de los espectros originales en componentes principales es muy conocida, y se 40 describe, por ejemplo, en Adams, M. J., "Chemometrics in Analytical Spectroscopy". II Ed.; Royal Society of
- Chemistry: Cambridge, 2004.
- El primer espectro base es simplemente el promedio de todos los espectros y, en general, no es de mucha utilidad en la diferenciación de las células. Además, los coeficientes para los espectros base de orden superior tienden a ser 45 pequeños o insignificantes y, en general, tampoco son de mucha utilidad en la diferenciación celular. Sin embargo, los coeficientes del segundo, tercero y cuarto componente suelen ser útiles para diferenciar las células que tienen características diferentes.
- El objetivo del ACP consiste en reducir un gran número de variables a un pequeño número de variables de resumen, 50 o de componentes principales (CP), que expliquen la mayor parte de la varianza de los datos. Todos los CP son ortogonales y cada componente sucesivo expresa cantidades decrecientes de variación, explicándose la mayor parte de la variación mediante unos pocos primeros componentes. Esto permite representar los datos multidimensionales en dos o tres dimensiones que se visualizan con facilidad. La técnica funciona mediante la transformación de las variables originales en un nuevo conjunto de ejes en la dirección de la mayor variación de los 55 datos. La Figura 9 muestra un ejemplo de cómo se miden el segundo y tercer componente principal, CP2 y CP3 para
- un conjunto de datos ilustrativo.

Haciendo referencia a la Figura 9, el segundo componente principal (CP2) está orientado a lo largo del eje de mayor varianza de las variables de la matriz de datos en torno a sus medias (es decir, promedios). El tercer componente 60 principal (CP3) es independiente del (ortogonal al) segundo CP y es el vector a lo largo del eje de la siguiente mayor varianza de los datos. Los CP sucesivos se pueden calcular, que serán ortogonales a los anteriores y explicarán parte de la varianza restante. Los CP son combinaciones lineales de las variables originales, que están ajustadas en el sentido de mínimos cuadrados a través de los puntos del espacio de medición. Estas nuevas variables generalmente resultan en una reducción de las variables del conjunto original y, a menudo, se pueden correlacionar con factores físicos o químicos.

La Figura 5 muestra un "gráfico de puntuaciones" del ACP del análisis de las células de la mucosa oral. El conjunto de datos analizado consistió en aprox. 1.000 espectros de células extraídas de cinco voluntarios sanos, y aprox. 400 5 espectros de células extraídas de un paciente con una lesión de *Herpes simplex* oral aguda. Estas células se recogieron directamente de la lesión, donde la mayoría de estas células son susceptibles de ser infectadas por el virus. El examen visual de estas células, teñidas tras la adquisición de datos por infrarrojos, confirmó que estas células estaban infectadas por el virus.

- 10 En la Figura 5, el eje X representa el coeficiente del segundo componente principal y el eje Y representa el coeficiente del tercer componente principal. Es decir, se reconstruyeron los espectros de todas las células a partir de los espectros a nivel de píxel de acuerdo con el método descrito en relación con la Figura 2, luego se expresó cada uno de los espectros como una suma lineal de vectores base según lo descrito en relación con la Figura 7, y luego se representaron los espectros de cada célula como un solo punto en la Figura 5. La ubicación en la Figura 5 de
- 15 cada punto se determinó mediante los coeficientes para el segundo y tercer espectro base para los espectros reconstruidos que corresponden a ese punto. En la Figura 5, las células normales (mostradas como triángulos) forman un grupo compacto, que está bien separado de las células infectadas por virus (mostradas como cruces). Por lo tanto, la Figura 5 muestra cómo se puede usar el ACP para diferenciar células con características diferentes, en este caso, células normales de células infectadas por virus. Cabe señalar que el método de análisis de los
- 20 espectros, el ACP, no es en absoluto un algoritmo de diagnóstico aumentado, sino simplemente un procedimiento que establece si hay o no diferencias cuantificables entre grupos de espectros. Por lo tanto, este resultado presenta la prueba de hipótesis de que los métodos de acuerdo con una realización de la presente divulgación pueden distinguir patrones espectrales debido a una infección viral.
- 25 EJEMPLO 2

#### Análisis espectral de muestra cervical

El presente ejemplo ilustra el análisis de muestras cervicales con diagnóstico de lesiones intraepiteliales escamosas 30 de bajo/alto grado (LIEBG/LIEAG) usando los métodos de la presente divulgación. Las muestras cervicales se obtuvieron en el NEMC, y procedían de mujeres cuyos diagnósticos citopatológicos convencionales eran de NIC II/NIC III (los diagnósticos NIC representan grados de diagnóstico tisular de neoplasia intraepitelial cervical, grados I a III). Estas muestras se recogieron usando cepillos ginecológicos que fueron suministrados a los inventores en solución de fijación convencional. La displasia cervical es una enfermedad que se inicia en pequeños focos,

- 35 normalmente, de entre 0,5 a unos cuantos milímetros de tamaño. Por lo tanto, el muestreo de toda la zona cervical (varios centímetros cuadrados de tamaño) incluye generalmente una mayoría de las células normales mezcladas con unas pocas células anómalas. El grado de enfermedad de estas células puede variar de atipia muy leve a LIE más grave, o incluso carcinoma *in situ*. Como con el Ejemplo 1, se adquirieron datos espectrales a nivel de píxel de infrarrojos de estas muestras de toda la superficie de la muestra. Los datos espectrales de infrarrojos se procesaron
- 40 usando métodos de acuerdo con una realización de la presente divulgación para construir espectros celulares a partir de los espectros de cada píxel como se ha descrito en relación con la Figura 2. Posteriormente, los espectros celulares se analizaron mediante métodos no supervisados de estadística multivariante, en particular, mediante análisis de componentes principales (ACP), como se ha descrito en relación con la Figura 7, para establecer si se podrían encontrar o no diferencias espectrales que indicaran enfermedad.
- 45

La Figura 6 ilustra que las primeras etapas del cáncer de cuello uterino se pueden detectar mediante métodos espectrales de infrarrojos de acuerdo con una realización de la presente divulgación. El análisis de células normales mediante espectroscopia de infrarrojos y ACP muestran, en general, una distribución casi esférica en el gráfico de puntuaciones. Las células de la Figura 6, cuyas puntuaciones a lo largo del eje del CP2 (es decir, segundo

- 50 componente principal) están en el intervalo de entre 0,3 y 0,8, quedan fuera de la distribución casi esférica de las células normales, y en el examen visual, muestran morfologías correspondientes a la displasia. Estos resultados demuestran que es posible la diferenciación espectral de infrarrojos de células anómalas de muestras exfoliadas de células del cuello del útero. Además, estos datos sugieren que es posible establecer una escala cuantitativa de diagnóstico espectral.
- 55

### EJEMPLO 3

#### Espectros reconstruidos frente a morfología

- 60 La Figura 8 muestra fotografías de tres células. El panel A muestra una fotografía de una célula normal. El panel B muestra una célula que parece normal en base a su morfología, pero que en realidad tiene espectros celulares indicativos de LIEBG/LIEAG. El Panel C muestra una célula que parece normal en base a su morfología, pero que en realidad tiene espectros celulares indicativos de LIEAG.
- 65 La Figura 8 ilustra, de este modo, la utilidad del método mostrado en la Figura 2 para la reconstrucción de espectros celulares. Todas las células mostradas en la Figura 8 parecen normales en base a su morfología. Por lo tanto, un

examen morfológico convencional (por ejemplo, un examen de pap) de las células mostradas en la Figura 8 probablemente daría lugar a un diagnóstico de "normal". Sin embargo, los espectros celulares reconstruidos para las células mostradas en la Figura 8, producidos de acuerdo con el método descrito anteriormente en relación con la Figura 2, indican que las células de los paneles B y C son anómalas. Si se hubiera permitido el crecimiento de estas 5 células, se cree que finalmente habrían desarrollado las características morfológicas que normalmente indican LIEBG/LIEAG y LIEAG.

Los espectros celulares reconstruidos para las células mostradas en los paneles de A-C se muestran en las Figuras 8D-8F, respectivamente. Como se muestra, los espectros reconstruidos para las células normales y anómalas 10 parecen similares, pero, en realidad, contienen diferencias que permiten la diferenciación entre las células normales y las células anómalas. Por ejemplo, el análisis automatizado de componentes principales divulgado en el presente documento distingue las células normales de las células anómalas.

#### EJEMPLO 4

#### 15

35

#### **Preparación de muestras**

Las muestras orales clínicas se obtuvieron en colaboración con el Departamento de Patología del Centro Médico Tufts (Boston, MA, EE.UU.), tras realizar las pruebas habituales y el seguimiento. Las muestras (de cepillos 20 citológicos) se almacenaron en solución SurePath<sup>®</sup> (Burlington, NC, EE.UU.). Posteriormente, se sometieron las células a movimientos vorticiales fuera de los cepillos, se filtraron para eliminar los residuos y se depositaron sobre sustratos reflectantes (portaobjetos "low-e", Kevley Technologies, Chesterland, OH, EE.UU.) usando citocentrifugación (Cytospin, Thermo, Waltham, MA, EE.UU.).

- 25 Se recogieron muestras citológicas orales normales de voluntarios sanos de laboratorio de la Universidad de Northeastern en virtud de un IRB local. Estas exfoliaciones de células normales de la cavidad oral se obtuvieron de cinco regiones de la boca, para correlacionar los cambios espectrales específicos aportados por el origen de la cavidad oral. Se tomaron muestras de las mejillas, la lengua, el paladar duro, las encías y la base de la boca. Antes del muestreo, los sujetos se pre-enjuagan la boca con agua para eliminar en general los residuos de la cavidad.
- 30 Posteriormente, se obtuvieron células de la mucosa oral mediante un hisopado de 30 segundos de la zona de interés con un hisopo de poliéster esterilizado de Fisherbrand. En experimentos de metabolitos farmacológicos, las células de la mucosa oral se recogieron de manera similar, una hora después de la ingestión de 600 mg de ibuprofeno. Todas las células se fijaron inmediatamente en solución de fijación SurePath® y se prepararon sobre portaobjetos low-e de una manera similar a la descrita anteriormente para las muestras clínicas.

#### **Obtención de Datos**

Se hizo incidir sobre los portaobjetos sin teñir un haz de luz IR que analiza píxeles de 6,25 x 6,25  $\mu$ m<sup>2</sup> de tamaño, desde un punto de la muestra de 4,0 x 4,0 mm<sup>2</sup> usando un sistema de formación de imágenes por FTIR Spotlight 40 400 de PerkinElmer (Perkin Elmer, Shelton, CT EE.UU.). Se purgaron el banco óptico instrumental, el microscopio

- de infrarrojos y una caja externa del microscopio con una corriente continua de aire seco (punto de rocío de -40 ºC) para reducir las contribuciones espectrales de vapor de agua atmosférico. Los datos se adquirieron usando los .<br>siguientes parámetros: resolución espectral de 4 cm<sup>-1</sup>, apodización de Norton-Beer, 1 nivel de llenado de cero, y sin corrección atmosférica de fondo. Se hizo una transformada de Fourier en dos interferogramas coagregados para
- 45 cada píxel para producir vectores espectrales (o píxeles espectrales), cada uno con un intervalo de 4.000-700 cm<sup>-1</sup> a intervalos de 2 cm<sup>-1</sup>. Se recogieron espectros de fondo para la totalidad de 16 elementos detectores usando 128 interferogramas coagregados. Los conjuntos de datos en bruto consistían en 409.600 espectros y ocupan aproximadamente 2,54 GBytes cada uno. Este método de obtención de datos espaciales en forma de inteferogramas y luego mediante la transformada de Fourier de los interferogramas para producir píxeles espectrales
- 50 es bien conocida y se describe, por ejemplo, en Griffiths & de Haseth, "Fourier Transform Infrared Spectrometry", Elving, Weinefordner y Kolthoff (eds.), John Wiley & Sons, Nueva York (1986). Como ejemplo, cada interferograma puede contener 8.000 puntos de datos y puede corresponder a una región de tamaño de píxel de la muestra. A continuación, se puede aplicar una transformada de Fourier unidimensional a cada interferograma para generar un píxel espectral, conteniendo cada uno de dichos píxeles espectrales, por ejemplo, 1.600 mediciones de la
- 55 intensidad, representando cada una de las mediciones de la intensidad la intensidad a un determinado número de onda.

No obstante, se apreciará que el método de reconstrucción de espectros celulares divulgado en el presente documento también se puede usar con los datos de píxeles espectrales que se obtienen mediante otros medios, por 60 ejemplo, sin un interferómetro y, por ejemplo, mediante la sintonización de un láser infrarrojo monocromático o un filtro sintonizable.

#### **Procesamiento de imágenes**

65 A continuación, se generaron espectros celulares reconstruidos de las células usando el método descrito anteriormente en relación con la Figura 2. En particular, se importaron los conjuntos de datos en bruto de los micro-

espectrómetros de infrarrojos al programa informático denominado PapMap. Este programa está escrito en MATLAB de 64 bits [The Mathworks, Natick, MA, EE.UU.] con el fin de dar cabida a las grandes matrices de datos. PapMap reconstruye los espectros de las células individuales, recogidos en modo de mapeo, de entre 9 y 100 espectros de píxeles individuales por cada célula. Lo hace estableciendo qué espectros de píxeles pertenecen a una determinada 5 célula del mapa de imagen. Esto se logra mediante la construcción de una máscara binaria en la que se identifican

regiones contiguas pertenecientes a células individuales. Esta máscara se establece mediante la definición de un umbral para la intensidad de amida I.

Para cada superficie contigua ocupada por una célula, se calcula el espectro celular, a partir del espectro con la 10 mayor intensidad de amida I. Este espectro es presumiblemente del núcleo de la célula, que siempre presenta la intensidad de proteína más potente.

Una vez que la máscara binaria asocia espectros con sus células, a continuación, se coagregan todos los espectros y se someten a varias restricciones para asegurar la calidad espectral. Estos criterios se imponen para evitar la 15 coagregación de espectros muy débiles con una baja relación de señal a ruido que contaminen el espectro celular, tales como los espectros de los bordes de una célula, que pueden ser contaminados por el artefacto de dispersión

Luego se exportan los espectros celulares coagregados, así como las coordenadas de cada célula, para su posterior análisis de datos. Tras la obtención de datos por infrarrojos, se tiñen las células sobre un portaobjetos usando 20 métodos convencionales, desarrollados por Papanicolaou, y se colocan en cubreobjetos para su seguimiento citológico.

### **Resultados y discusión**

- 25 En la Figura 10, se presenta un ejemplo de la posibilidad de usar espectros celulares reconstruidos generados de acuerdo con el método tratado anteriormente en relación con la Figura 2 para detectar de manera precisa y reproducible células enfermas en una variedad de estados progresivos, es decir, citopatología espectral o SCP. En la Figura 10, se comparan las células enfermas con los grupos de control de origen similar de la mucosa oral para asegurarse de que los cambios espectrales son aportados únicamente por la enfermedad en lugar del origen. La
- 30 sensibilidad de la SCP se ve de manera espectacular en la Figura 10A. En esta figura, se representan los datos espectrales de las células de paladar de dos pacientes a quienes se les han diagnosticado "cambios reactivos" y de un paciente a quien se ha diagnosticado carcinoma de células escamosas frente a los datos espectrales de las células normales del paladar de seis voluntarios. Los dos pacientes a quienes se les han diagnosticado cambios reactivos también tienen un historial médico de carcinoma de células escamosas de la mucosa oral, por lo que su
- 35 diagnóstico reactivo es uno diferido, pues sus células tienen algunos efectos residuales de una malignidad previa o en transición. Aunque la mayoría de las células de las tres muestras médicas parecen morfológicamente normales (Figura 10D), entre ellas comparten hay variación en la composición, que se desvía de la bioquímica de las células normales (Figura 10A). La totalidad de dos muestras reactivas se agrupa completamente con la mayoría de la muestra de cáncer (Figura 10A). Este resultado era de esperar, ya que la mayoría de las muestras de cáncer
- 40 contienen células reactivas de morfología no cancerosa, mientras que las células de morfología cancerosa (Figuras 10E y 10G) a menudo constituyen la minoría de las muestras. De hecho, tan solo se pueden observar de una a tres células de morfología cancerosa en una biopsia premaligna, y serían suficientes para un diagnóstico patológico. Un diagnóstico precoz del cáncer, por lo tanto, se basa en la detección de algunas células de entre un millar, y si no se detectan significará la diferencia entre un diagnóstico normal y maligno, a pesar del número de células reactivas. 45
	- Mediante el uso de la SCP, se pueden analizar células reactivas, por primera vez, y compararlas con las células cancerosas con el fin de realizar un diagnóstico. Las células reactivas producen de forma reproducible patrones espectrales similares a los de las muestras diagnosticadas con cáncer, infiriendo algunas transformaciones asociadas con la malignidad. Las células reactivas se agrupan por separado de las células normales, pero junto con
- 50 las células morfológicamente normales de un paciente de cáncer, debido a un fenómeno conocido como "cambios asociados a la malignidad" (CAM), que se puede definir como las diferencias nucleares en células de aspecto normal de pacientes con carcinomas presentes o previos. Un importante potencial de la SCP puede estar en su sensibilidad para detectar los CAM que se pueden correlacionar con los estados de composición iniciados por estados precancerosos. Ya no es necesario realizar interpretaciones de una biopsia en nombre de algunas células de alto
- 55 grado que se pueden haber preparado o no en el portaobjetos patológico. En lugar de ello, la sensibilidad de la SCP permite realizar interpretaciones patológicas precisas y reproducibles durante toda la biopsia.

La elipse dibujada en la Figura 10A destaca las células de morfología cancerosa que se pueden diagnosticar mediante los métodos de patología actuales. Estas pocas células, mostrándose un ejemplo de una de ellas en 60 Figura 10E, se agrupan estrechamente y más lejos de las células normales, registrando la mayor variación en la composición con respecto a la bioquímica normal. La implementación de la SCP ha distinguido a ciegas células según sus estados de progresión de la enfermedad y han detectado con precisión la minoría de células con morfología cancerosa.

65 La Figura 10B muestra una gráfica de ACP de dos muestras de pacientes a quienes se ha diagnosticado cáncer de lengua y cuatro muestras de las células normales de la lengua. Solo un pequeño número de células (cuadrados

rojos) de las dos muestras cancerosas se pueden diagnosticar como cancerosas mediante los métodos de citología actuales. Por el contrario, la SCP encuentra cambios en la composición intrínseca que varían significativamente de la composición normal de las células típicas de la lengua (Figura 10B). Aunque la mayor parte de la muestra está compuesta por células desagregadas (Figura 10F) carentes de las características morfológicas comunes a las

- 5 células cancerosas de alto grado (Figura 10G), la totalidad de la muestra produce patrones espectrales aportados por el estado patológico (Figura 3B). Los asteriscos, representativos de las células de las muestras cancerosas que no son diagnosticables por la patología convencional, tienen algunos cambios bioquímicos reproducibles en los espectros, que la SCP es lo suficientemente sensible para detectar. Una vez más, los cambios de composición observados en los asteriscos pueden ser el resultado de CAM. La Figura 10B muestra la detección correcta de 10 células en transición de un estado normal a un estado reactivo o precanceroso, y que se propagan a grados altos y
- grados bajos de carcinoma de lengua. Estos resultados se correlacionan con los de la Figura 10A del paladar.

La Figura 10C representa una representación apilada de la segunda derivada media, espectros normalizados representativos de muestras en estados que varían de un estado normal a un estado patológico. Hay una importante 15 tendencia inversa de las intensidades de la amida I y las bandas de fosfato (las vibraciones del grupo fosfodiéster,

- -O-(PO<sub>2</sub>) -O, a 1.080 y 1.230 cm<sup>-1</sup>, denominadas "bandas de fosfato", de conformidad con la nomenclatura bioquímica general). A medida que la enfermedad progresa, la amida I decrece en intensidad a medida que las bandas de fosfato aumentan. Esta tendencia de la amida I puede estar asociada con la degradación de las proteínas comunes y la expresión de diferentes proteínas cuando las células responden a la enfermedad. Por el contrario, las
- 20 intensidades de la banda de fosfato aumentan a medida que las células cancerosas tienen mayores tasas de replicación. Además, la formación de nuevas proteínas a medida que la enfermedad progresa está indicada por un margen de baja frecuencia de la banda de amida I a 1.618 cm<sup>-1</sup>, que es reproducible en los espectros de las células enfermas. Además, la segunda derivada media, el espectro normalizado de células reactivas y el de células cancerosas de morfología normal son prácticamente idénticos, apoyando el potencial de la SCP para detectar los 25 cambios asociados con la malignidad lo largo de toda la biopsia.

Los espectros celulares reconstruidos mostrados en la Figura 10C son ligeramente diferentes a los espectros mostrados en otras figuras del presente documento. Específicamente, los espectros mostrados en la Figura 10C son la segunda derivada de la intensidad con respecto al número de onda (es decir, d<sup>2</sup>l/dv<sup>2</sup>, donde I representa la 30 intensidad, o la absorbancia, de los espectros reconstruidos y donde y representa el número de onda).

### **EJEMPLO 5**

- La Figura 11 muestra otro ejemplo de cómo los espectros celulares reconstruidos generados de acuerdo con el 35 método divulgado en la presente memoria se pueden usar para diferenciar los diferentes tipos de células. El panel A de la Figura 11 muestra una célula epitelial escamosa de la uretra. El panel B de la Figura 11 muestra una célula epitelial urotelial de la vejiga. El panel C de la Figura 11 muestra la segunda derivada con respecto al número de onda de los espectros reconstruidos para la célula mostrada en el panel A. Del mismo modo, el panel D de la Figura 11 muestra la segunda derivada con respecto al número de onda de los espectros reconstruidos de la célula
- 40 mostrada en el panel B. El panel E muestra la representación de las puntuaciones del ACP de múltiples células de los tipos mostrados en los paneles A y B, mostrándose las puntuaciones de las células de la uretra como círculos negros y las puntuaciones de las células de la vejiga, como estrellas grises. Como se muestra, hay dos tipos de células para los distintos grupos de la gráfica mostrada en el panel E, siendo las células de la uretra fácilmente distinguibles de las células de la vejiga.

#### **REIVINDICACIONES**

1. Un método (200) de generación de un espectro de una célula, método que comprende:

- 5 (a) recibir una pluralidad de píxeles espectrales (202), correspondiendo cada uno de los píxeles espectrales a una parte de la célula, estando cada uno de los píxeles espectrales asociado con una pluralidad de mediciones, estando cada una de las mediciones asociada con una intensidad de luz a un determinado número de onda, siendo una de las mediciones asociadas con cada píxel espectral una medición de clasificación, estando la medición de clasificación asociada con un número de onda dentro de una banda de números de onda;
- 10 (b) identificar un subconjunto de la pluralidad de los píxeles espectrales, estando un primer píxel en el subconjunto (210), siendo la medición de clasificación del primer píxel superior o igual a las mediciones de clasificación de los otros píxeles espectrales (212), estando otros píxeles de la pluralidad de píxeles espectrales en el subconjunto si cumplen un primer criterio, cumpliendo un píxel espectral el primer criterio si la medición de clasificación de ese píxel espectral es superior a un primer umbral (218);
- 15 (c) generar el espectro (266), espectro que tiene una pluralidad de mediciones reconstruidas, correspondiendo cada una de las mediciones reconstruidas a un determinado número de onda, formándose cada una de las mediciones reconstruidas de acuerdo con una suma de las mediciones asociadas con un determinado número de onda de todos los píxeles del subconjunto.
- 20 2. El método de acuerdo con la reivindicación 1, siendo el primer umbral un porcentaje preseleccionado de la medición de clasificación del primer píxel.

3. El método de acuerdo con la reivindicación 2, teniendo la banda de números de onda un límite inferior y un límite superior, siendo el límite inferior y el límite superior valores seleccionables por el usuario.

25

4. El método de acuerdo con la reivindicación 3, siendo el límite inferior 1.640 cm<sup>-1</sup> y siendo el límite superior 1.670 cm $^{-1}$ .

5. El método de acuerdo con la reivindicación 3, siendo la medición de clasificación para cada píxel espectral un 30 valor de pico de las mediciones asociadas con ese píxel espectral, siendo el valor de pico un pico que está más cercano a un número de onda seleccionable por el usuario.

6. El método de acuerdo con la reivindicación 5, siendo el número de onda seleccionable por el usuario 1.650 cm<sup>-1</sup>.

- 35 7. El método de acuerdo con la reivindicación 5, estando los píxeles de la pluralidad de píxeles espectrales en el subconjunto solo si cumplen tanto el primer criterio como un segundo criterio, cumpliendo un píxel el segundo criterio (238) si una diferencia entre el número de onda asociado con la medición de clasificación del segundo píxel y el número de onda asociado con la medición de clasificación del primer píxel es inferior al segundo umbral.
- 40 8. El método de acuerdo con la reivindicación 7, siendo el segundo umbral un número seleccionable por el usuario.

9. El método de acuerdo con la reivindicación 8, siendo el número seleccionable por el usuario 4 cm<sup>-1</sup>.

10. El método de acuerdo con la reivindicación 1, representando las mediciones asociadas con cada píxel espectral 45 valores derivados de mediciones de intensidad de luz.

11. Un método de análisis del estado fisiológico de una célula de ensayo o un método de detección de un trastorno de células epiteliales en una célula de ensayo, método que comprende aplicar el método de la reivindicación 1 a la célula de ensayo y que además comprende:

50

60

(d) determinar si el espectro generado de la célula de ensayo tiene un criterio predeterminado, siendo el criterio predeterminado indicativo del estado fisiológico de la célula de ensayo o de la presencia de un trastorno en la célula de ensayo.

55 12. El método de la reivindicación 11, donde el criterio predeterminado es generado desde espectros de células epiteliales de control anómalas o desde espectros de células epiteliales de control normales.

13. El método de la reivindicación 12, donde las células epiteliales de las muestras de ensayo y de control son células endoteliales, mesoteliales o uroteliales.

14. El método de la reivindicación 13, donde el trastorno celular es un trastorno benigno, un trastorno viral, un trastorno precanceroso o cáncer.

15. Un método de análisis de una célula de una muestra, método que comprende aplicar el método de la 65 reivindicación 1 a la célula, y que comprende además:

(d) formar un espectro celular reconstruido, espectro celular reconstruido que tiene una pluralidad de intensidades reconstruidas, correspondiendo cada una de las intensidades reconstruidas a un determinado número de onda, estando cada una de las intensidades reconstruidas formadas de acuerdo con una suma de las mediciones de intensidad a un determinado número de onda de los píxeles del subconjunto.

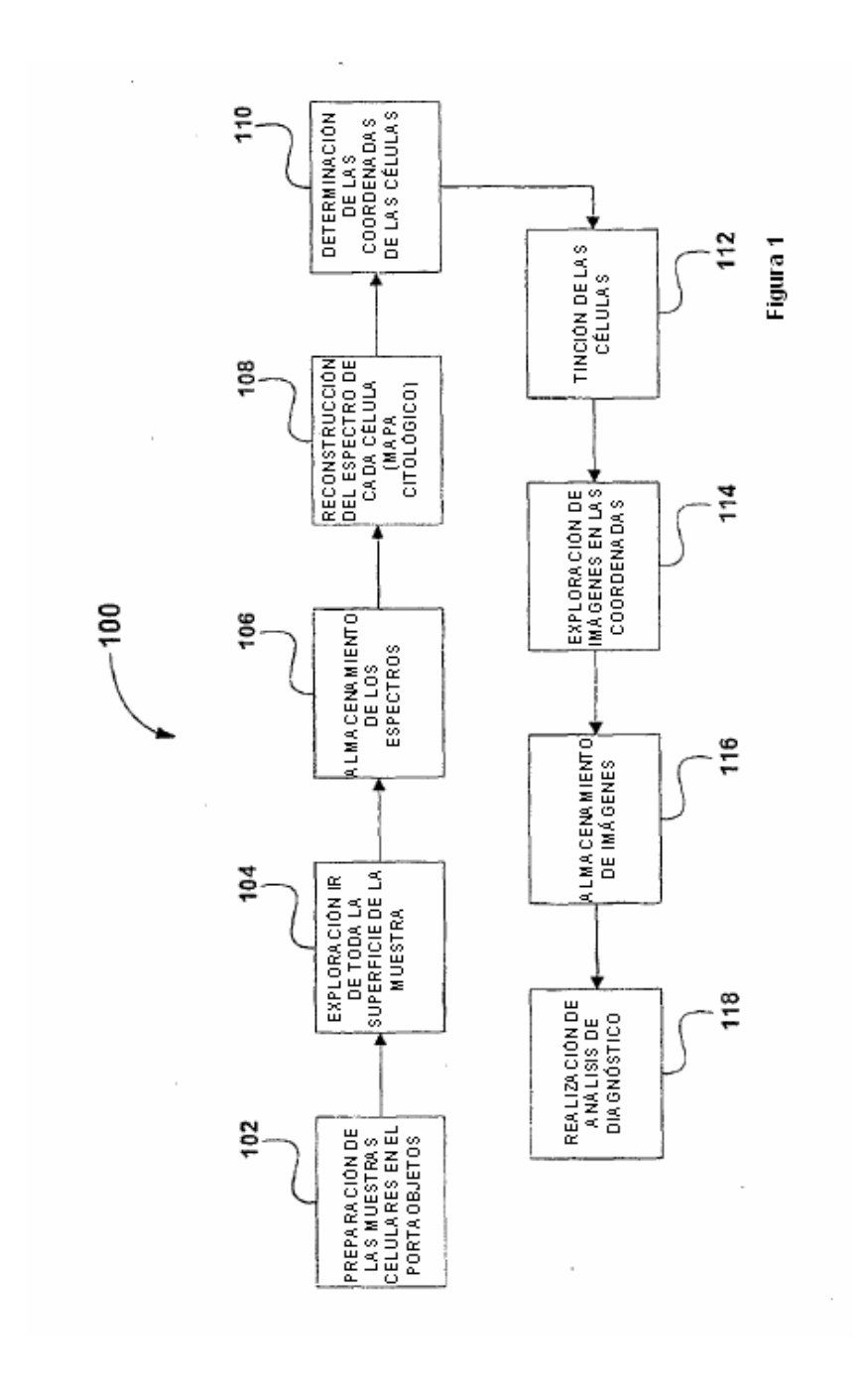

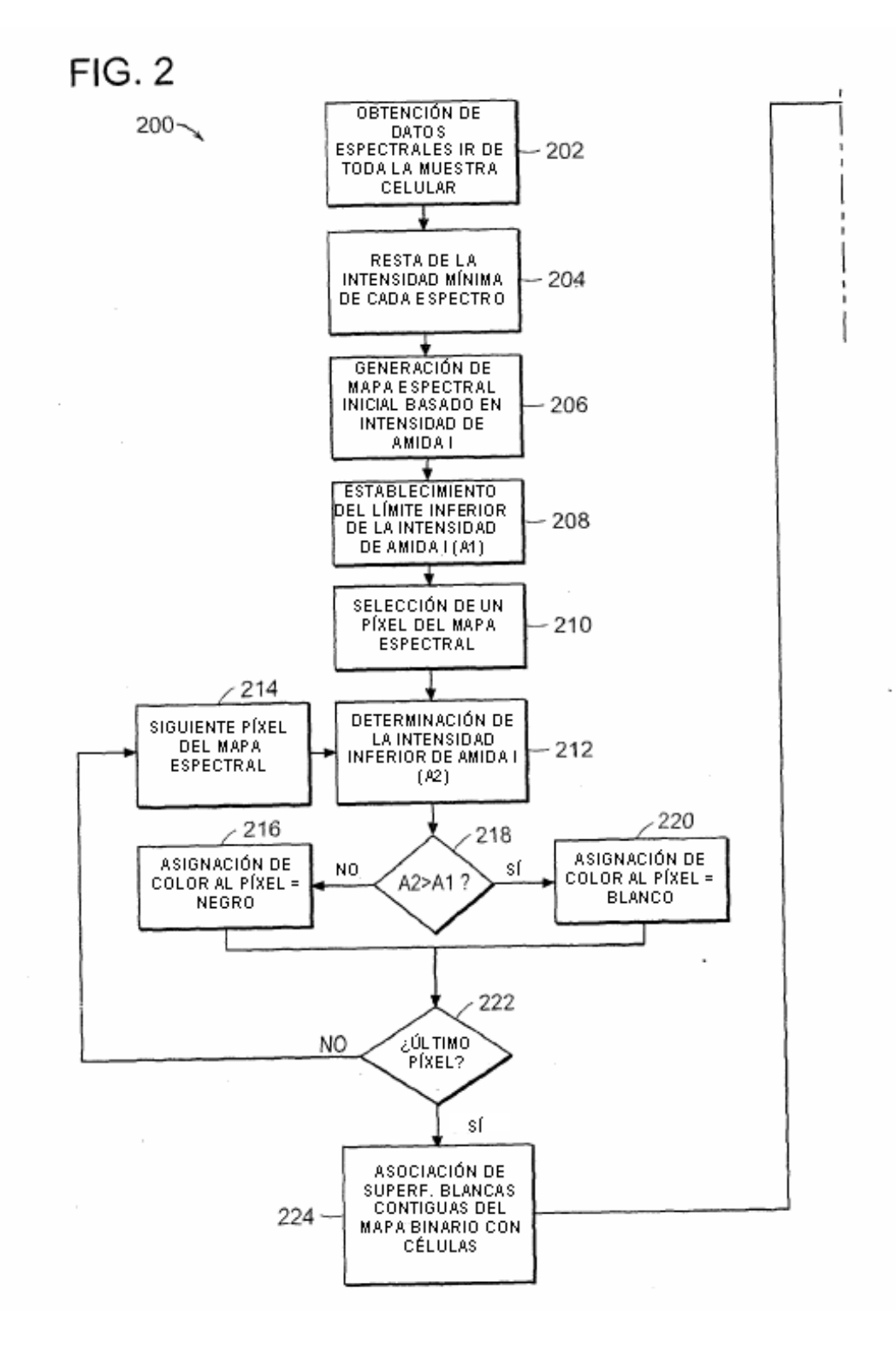

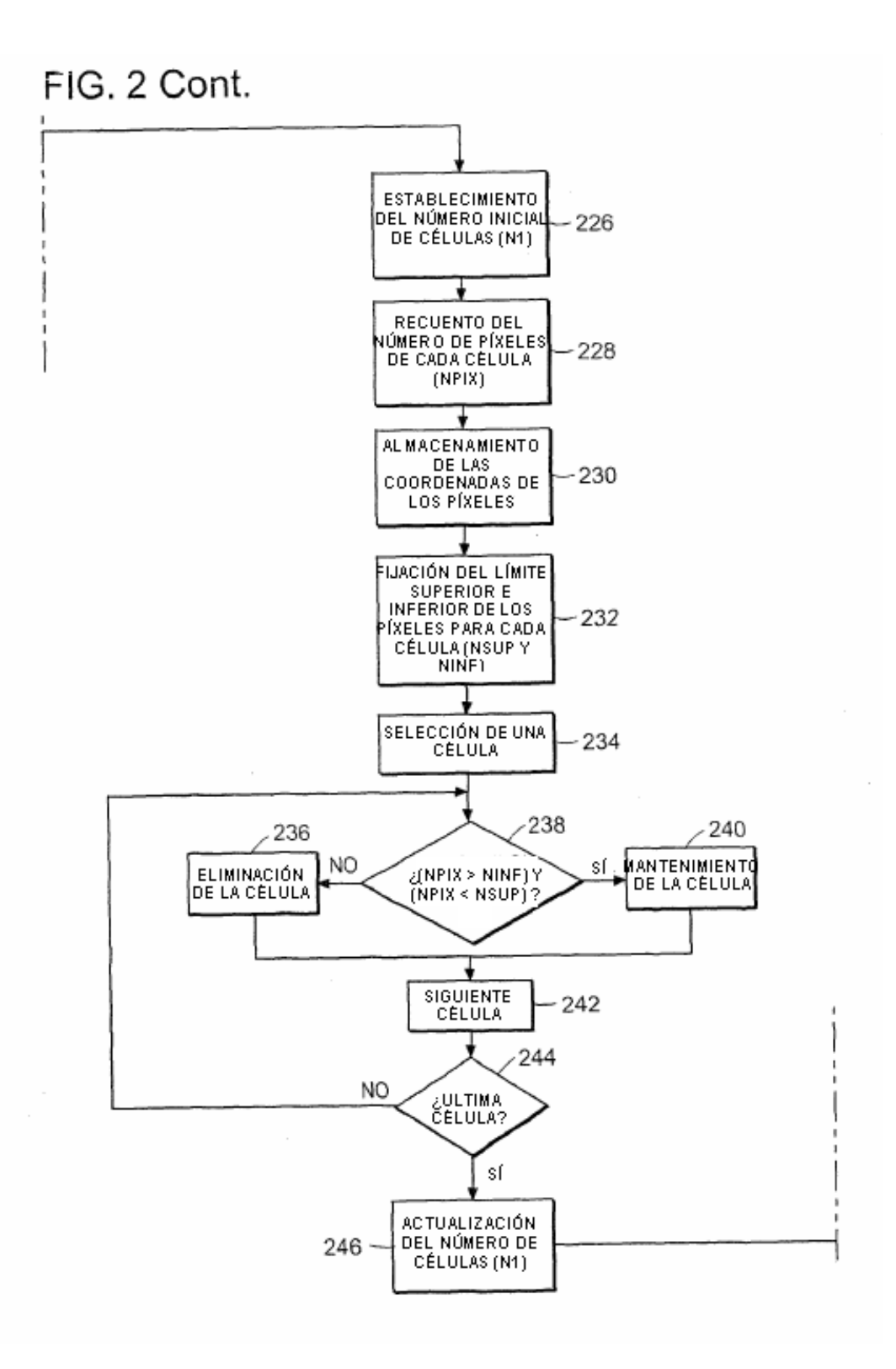

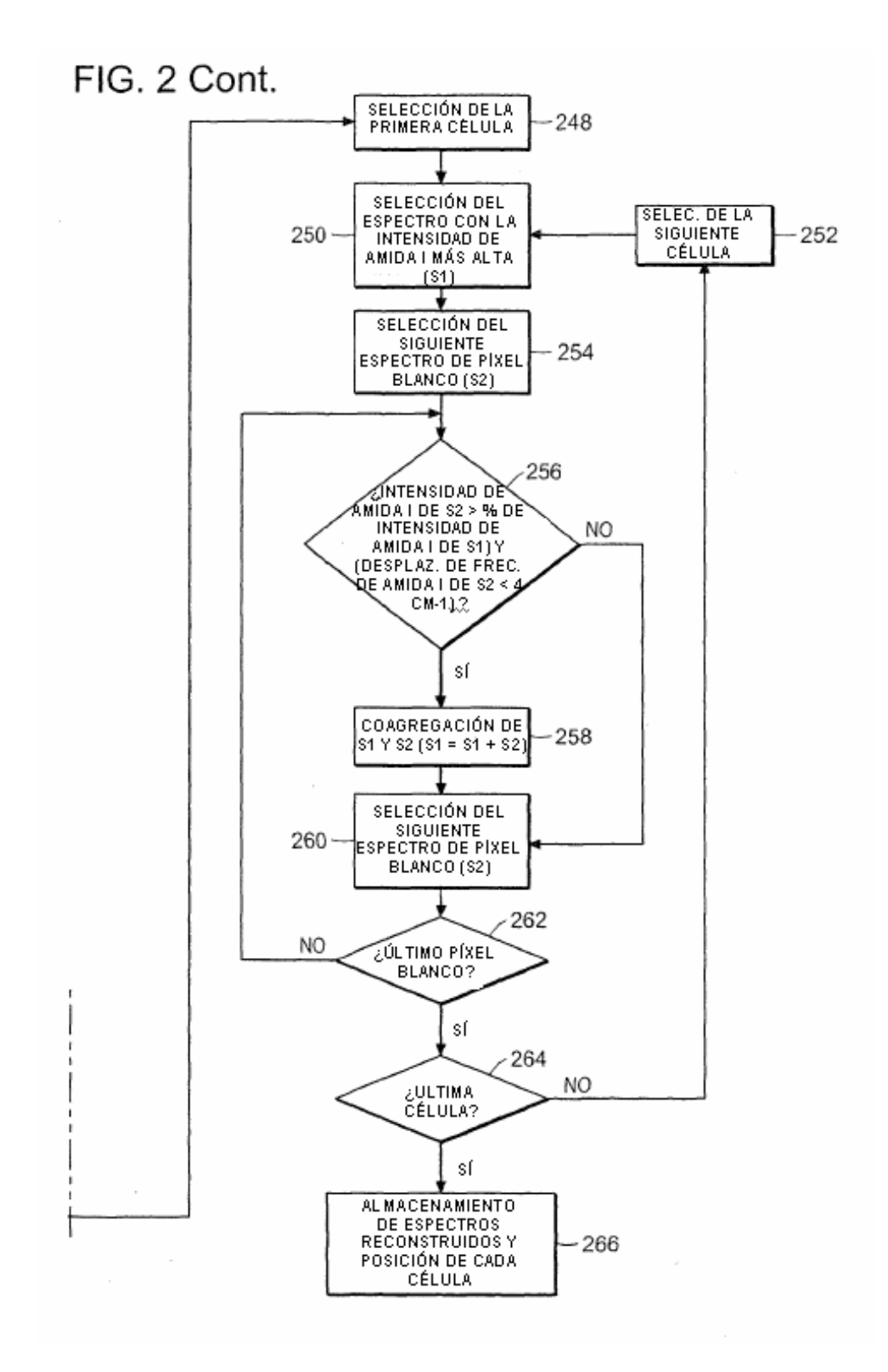

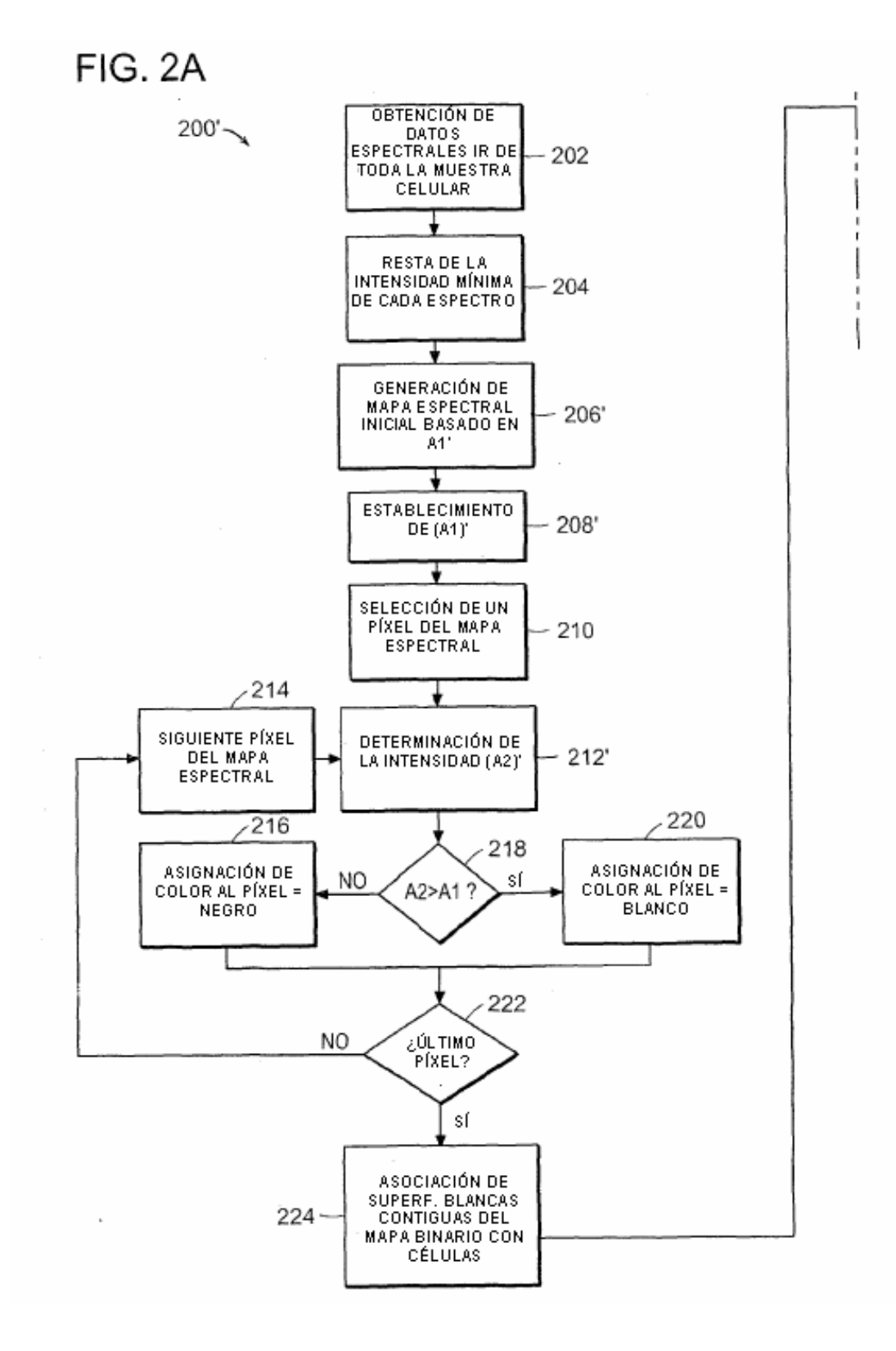

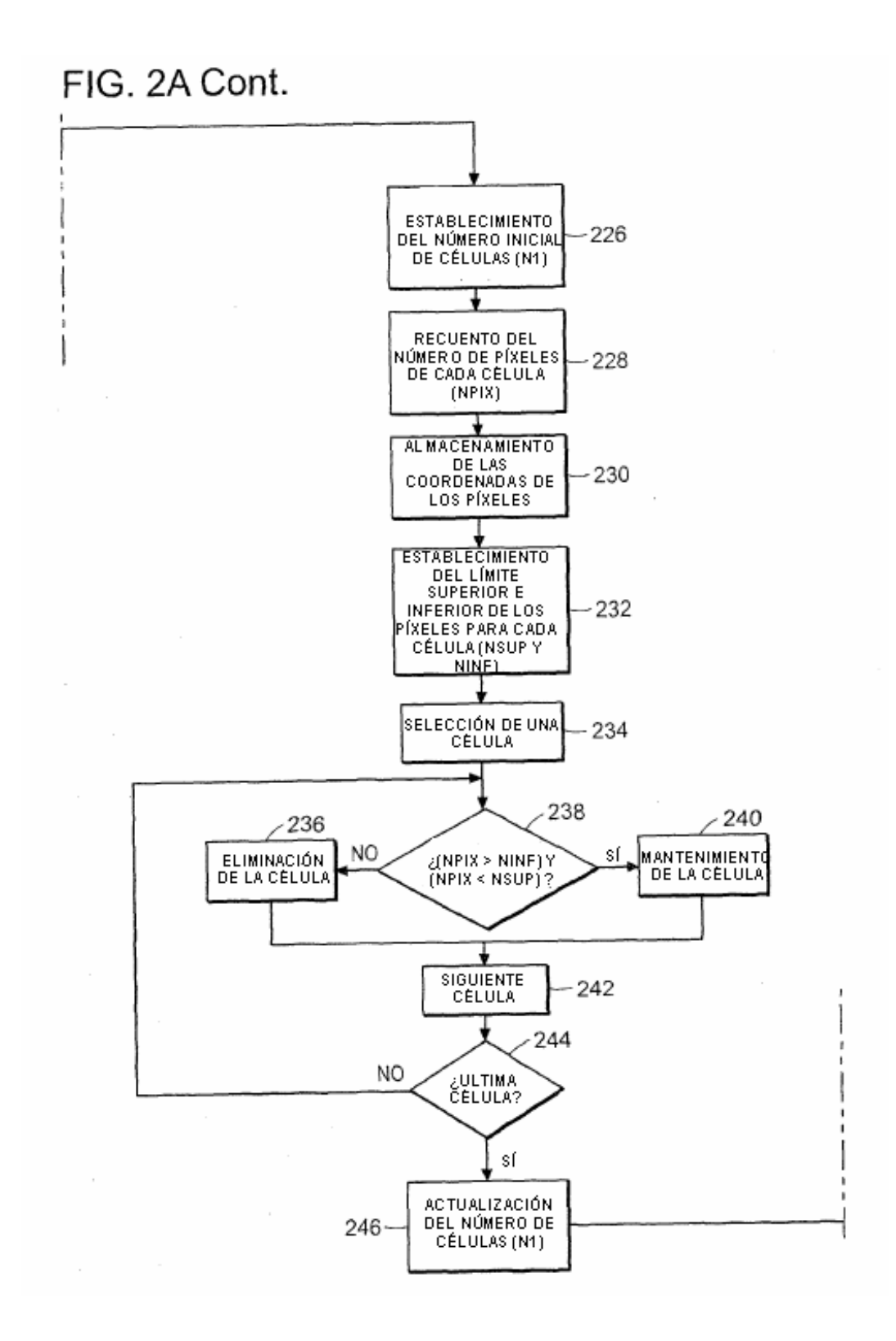

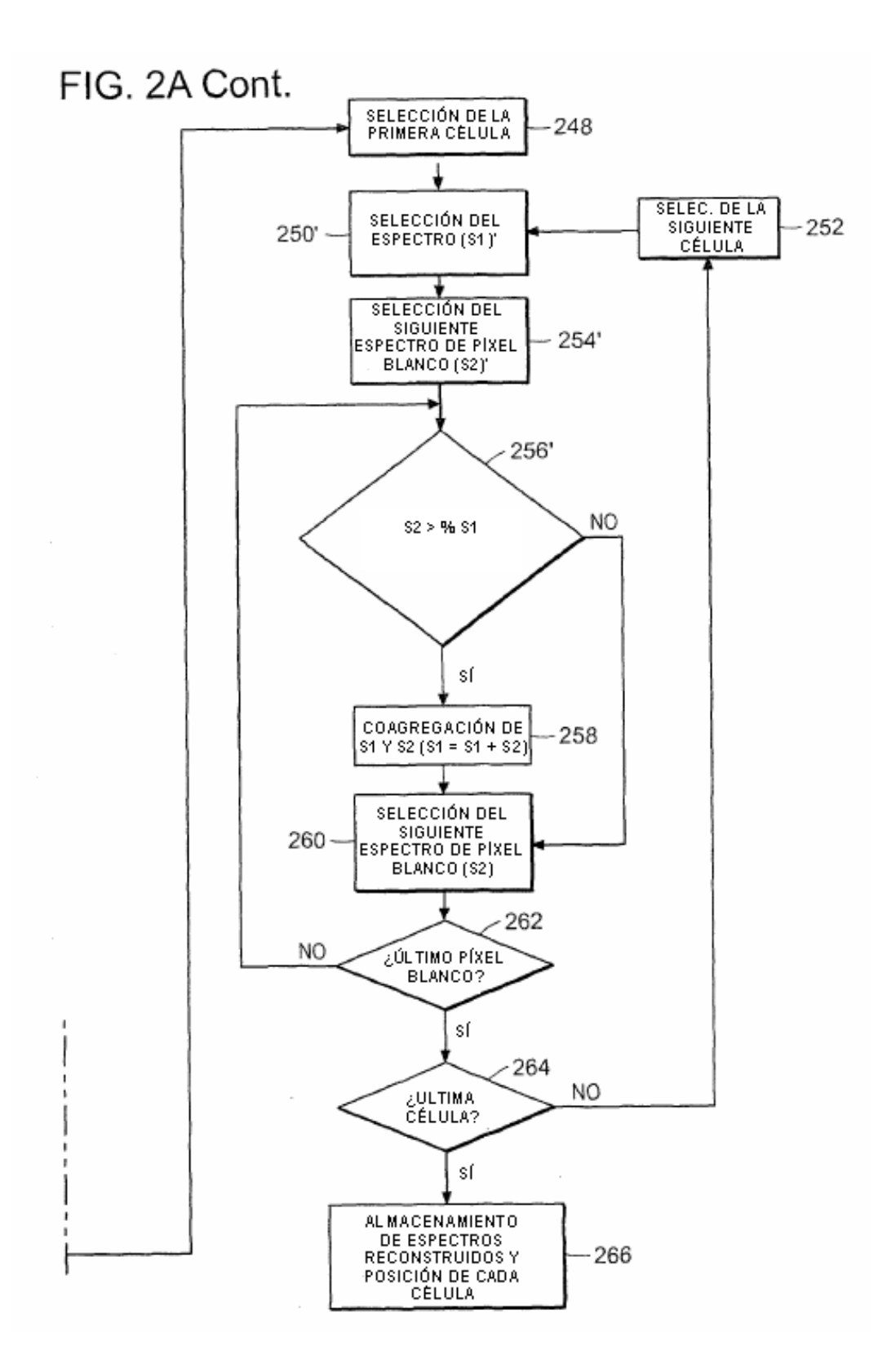

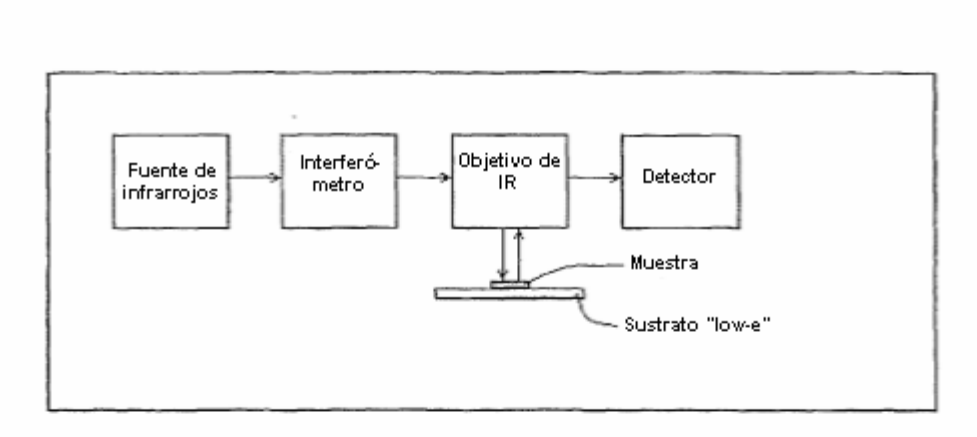

Figura 3

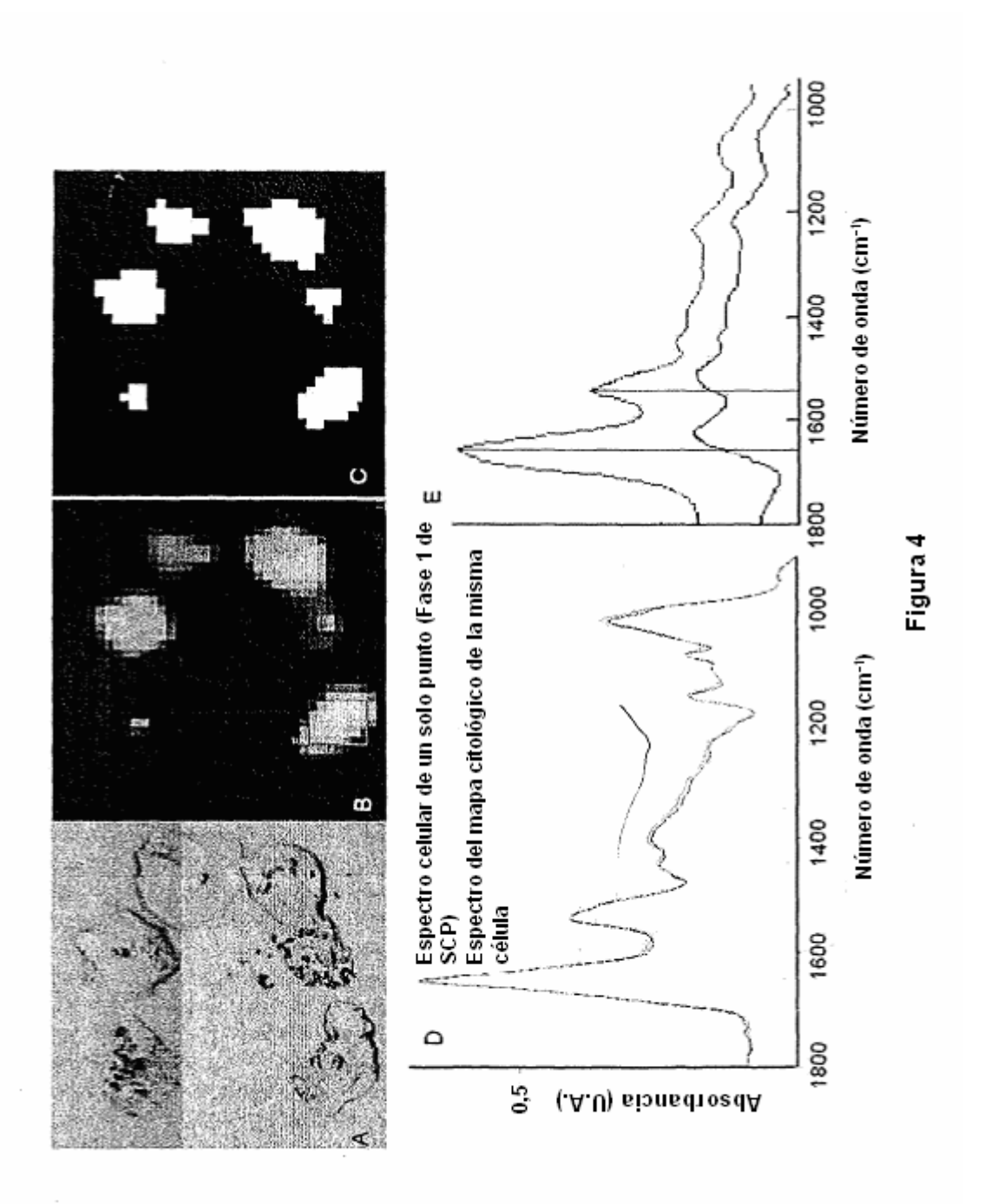

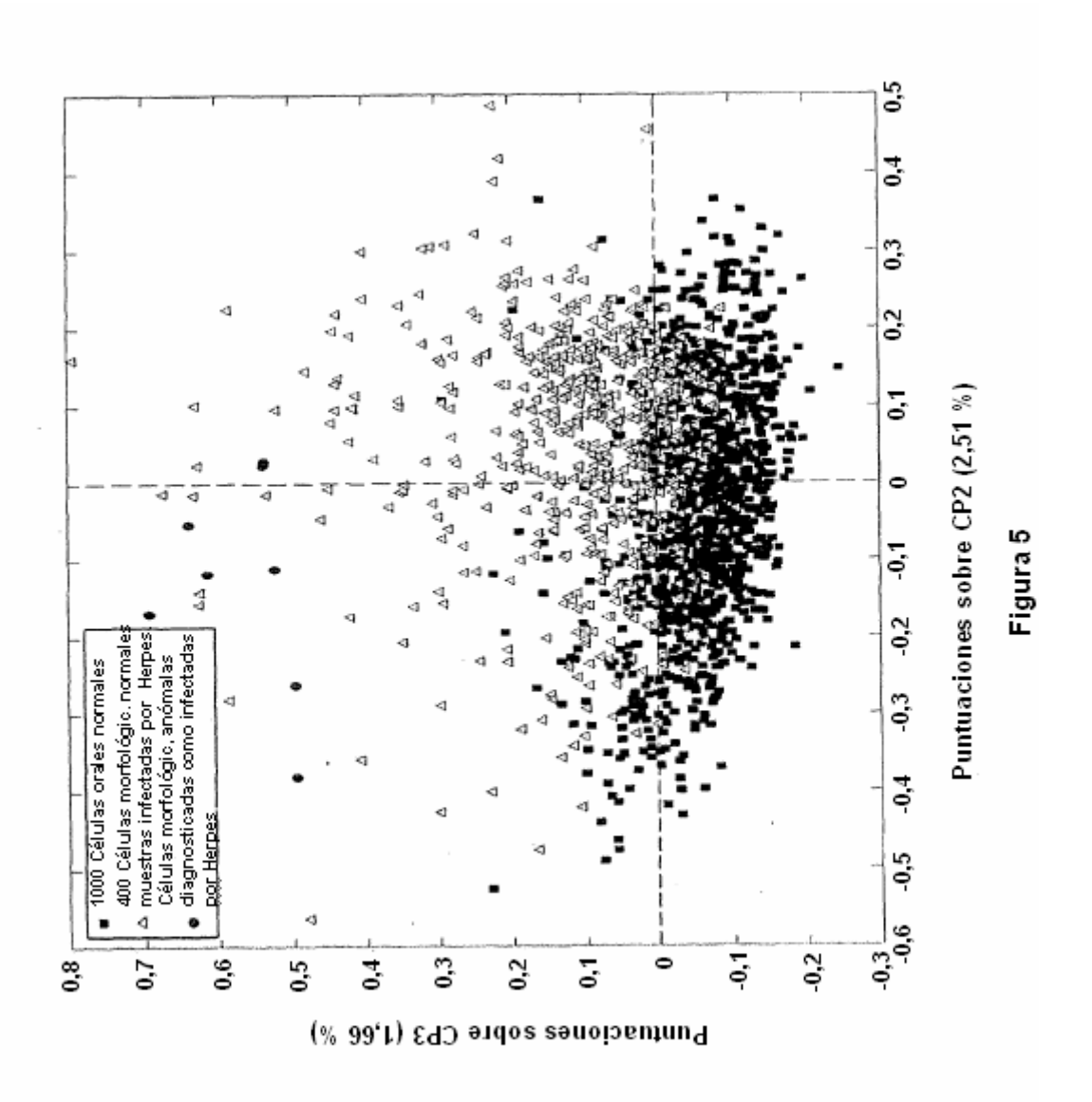

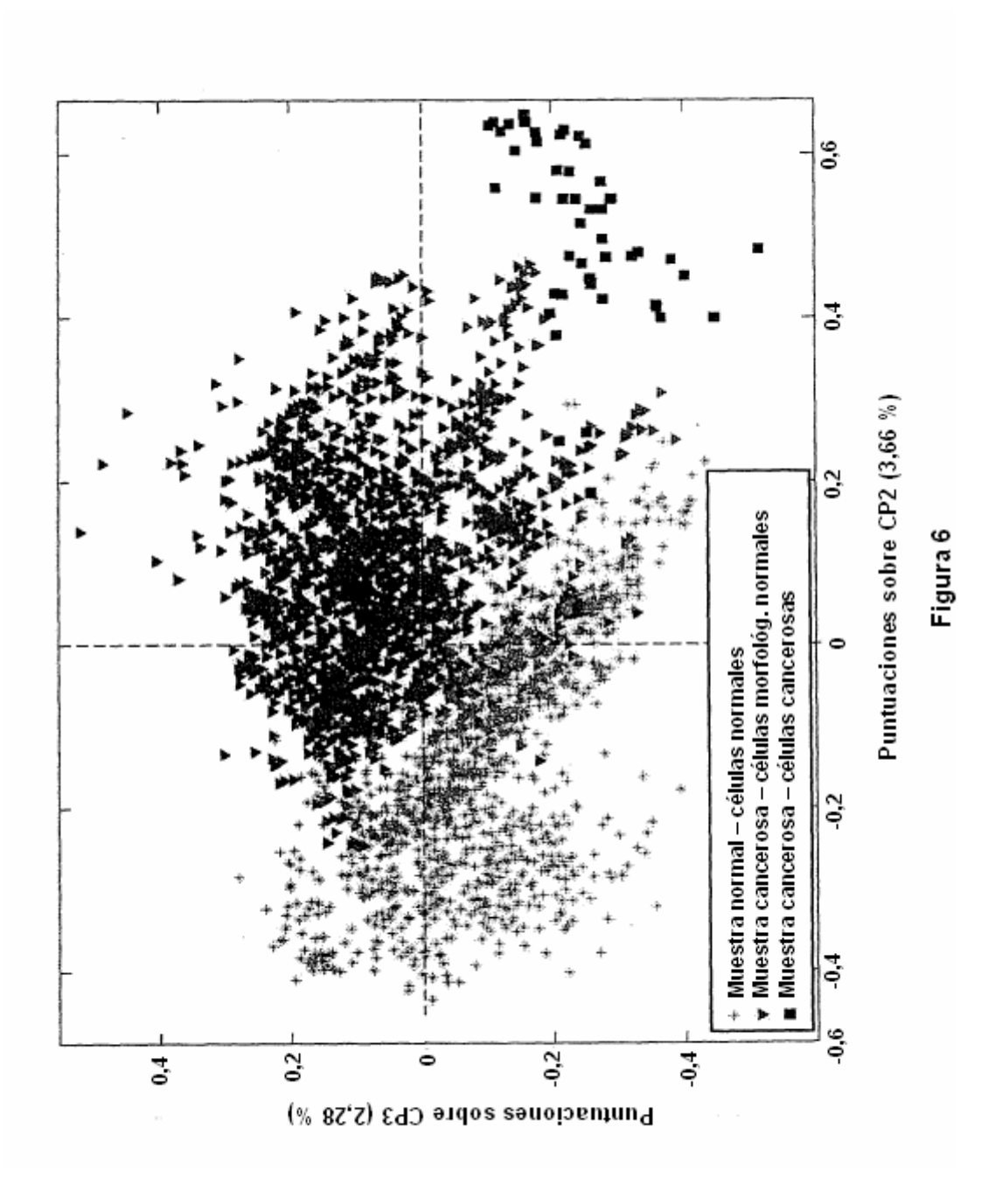

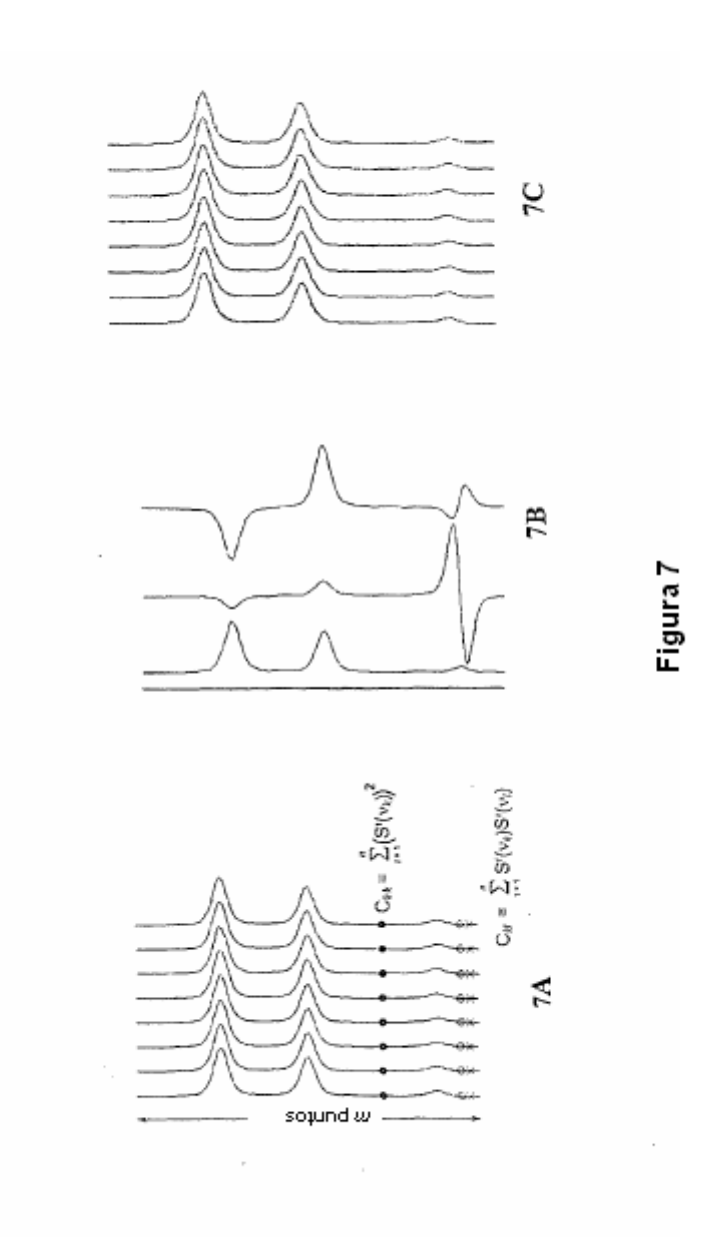

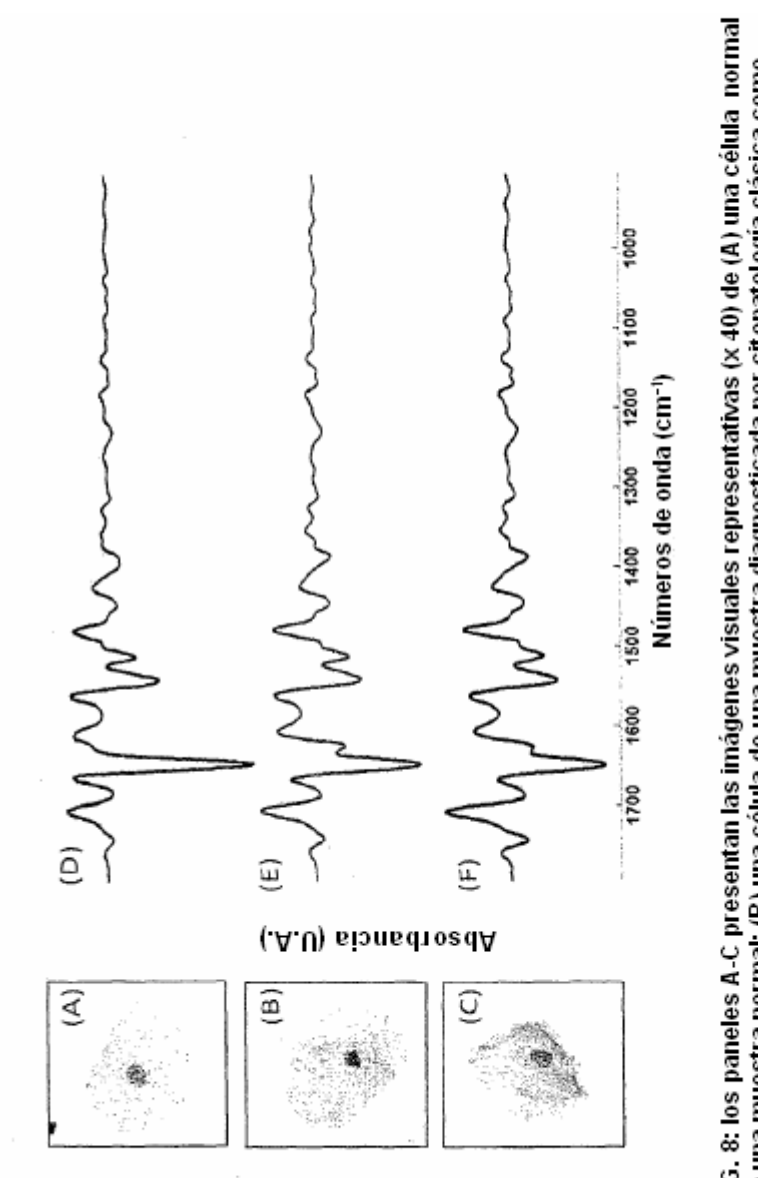

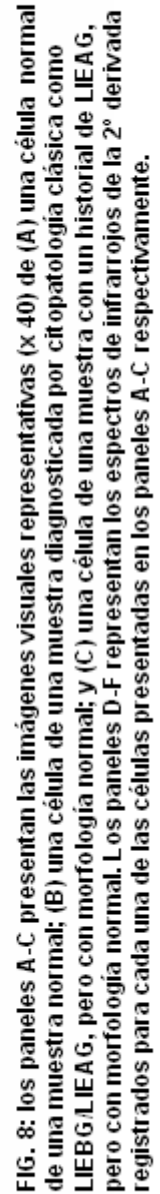

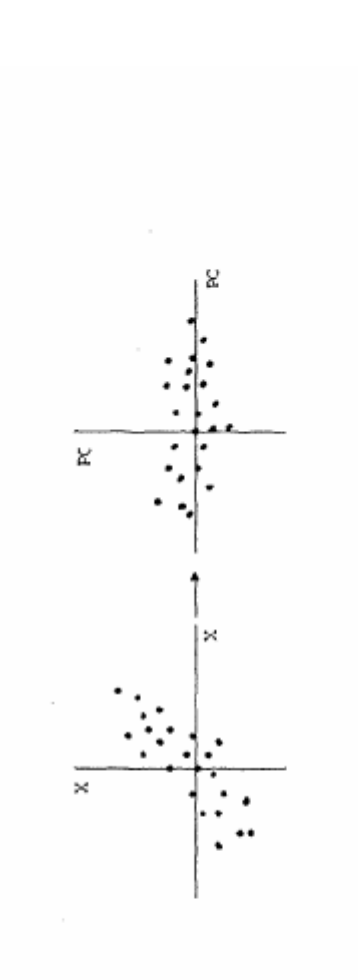

Figura 9: Representación de observaciones en dos variables X<sub>1</sub>, X<sub>2</sub> (izquierda) y las mismas observaciones<br>representadas con respecto a sus componentes principales CP<sub>3</sub>, CP<sub>3</sub> (derecha).

Figura 10. Gráfica de puntuaciones del ACP de las diferencias espectrales significativas entre células orales normales y células orales de (A) biopsias reactivas y (B) biopsias de cáncer. (C) Espectros normalizados con el vector, de segunda derivada, representativos de células orales en estados de anomalía sucesivos. Imágenes visuales x40 de células epiteliales de paladar de muestras diagnosticadas reactivas (D) y de carcinoma (E). (F y G) Imágenes visuales x40 de células epiteliales de lengua morfológicamente normales y células epiteliales de lengua morfológicamente cancerosas, ambas de biopsias diagnosticadas con cáncer.

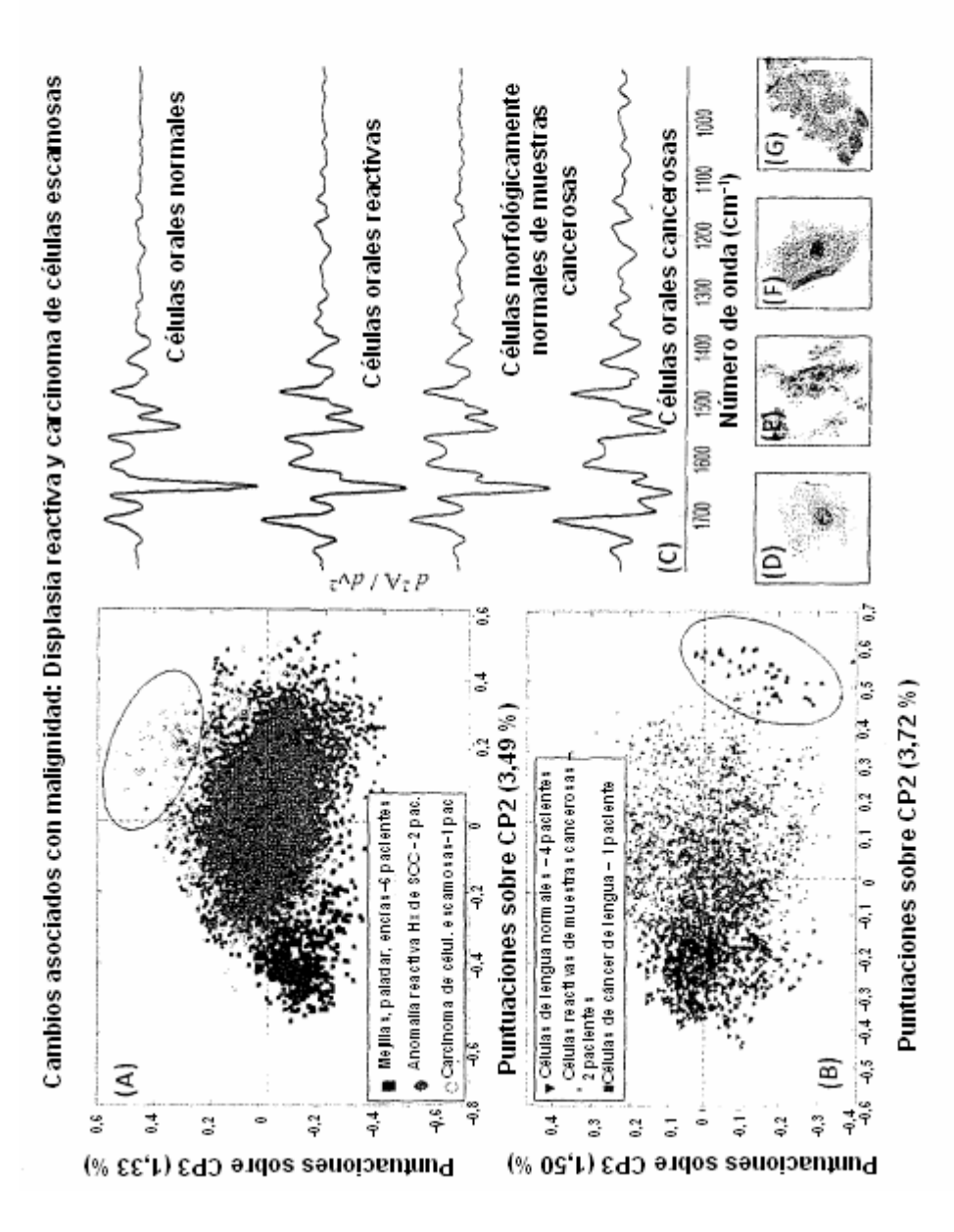

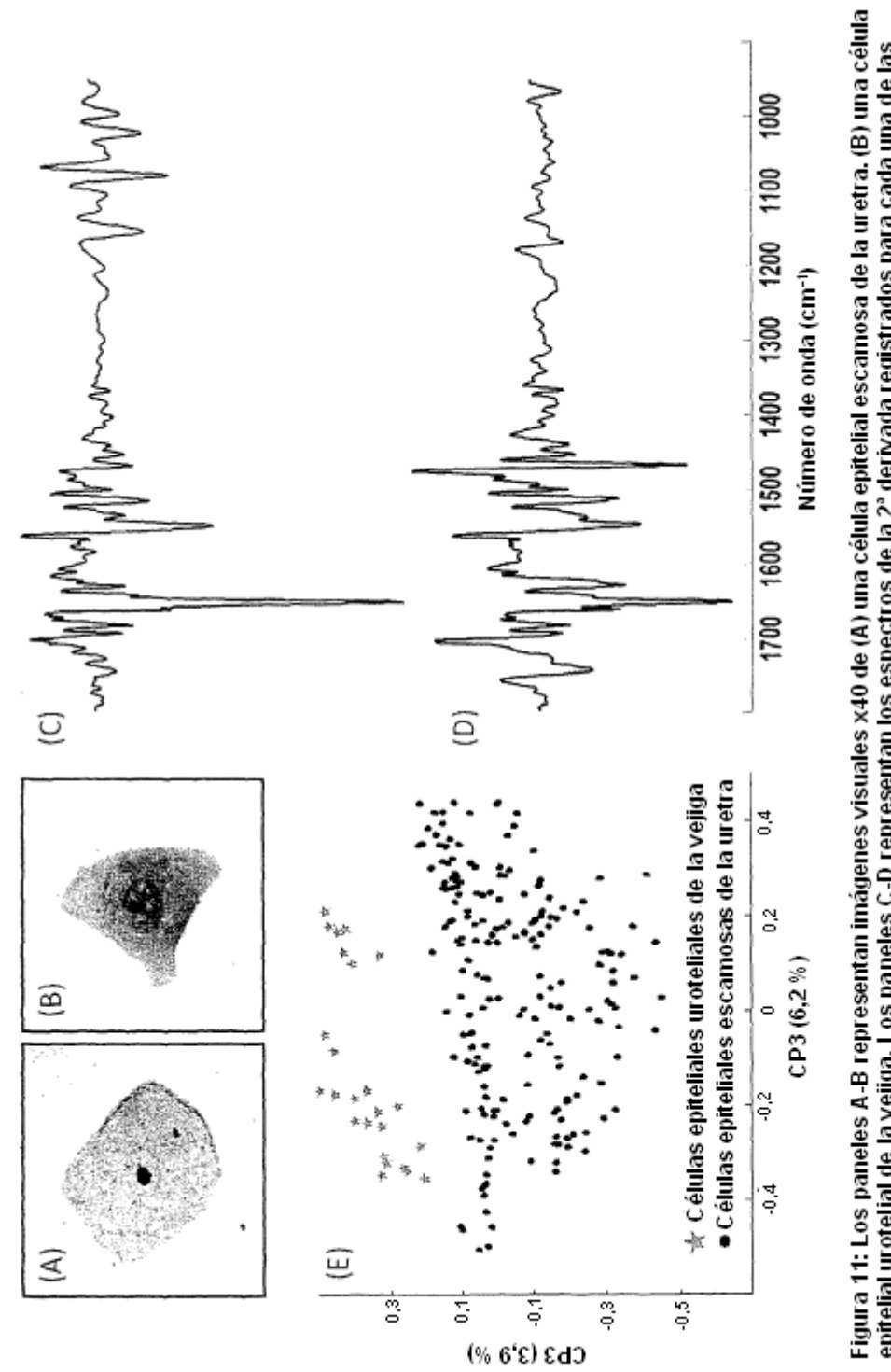

células representadas en los paneles A-B respectivamente. En el panel (E), se muestra una gráfica de puntuaciones del ACP<br>de la diferencia espectral significativa entre las células escamosas de la uretra (círculos negros) epitelial urotelial de la vejiga. Los paneles C-D representan los espectros de la 2ª derivada registrados para cada una de las uroteliales de la vejiga (estrellas grises).